# **Resolució d'equacions diferencials mitjançant mètodes numèrics**

## **Òrbita d'un cos sota la influència del camp gravitatori d'un altre**

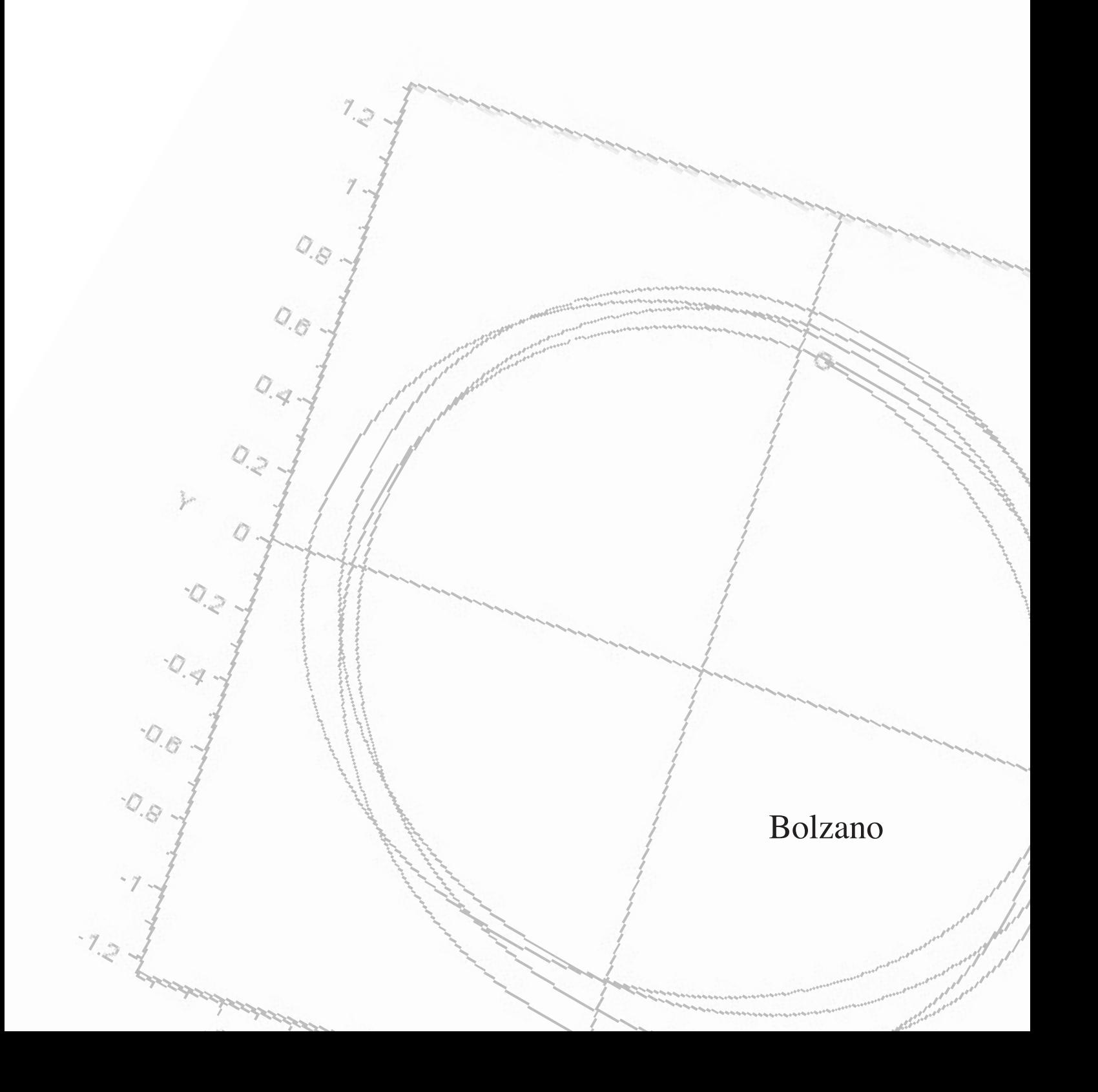

#### **Agraïments**

Voldria agrair a diverses persones la participació, no sempre del Voldria agrair a diverses persones la participació, no sempre del tot directa, en l'elaboració d'aquest treball. tot directa, en l'elaboració d'aquest treball.

Primerament, donar les gràcies al sr. Jaume Soler pel seu temps i Primerament, donar les gràcies al sr. Jaume Soler pel seu temps i dedicació sense els quals no hauria estat capaç d'arribar fins a la d'aquest projecte. També voldria agrair a la meva tutora, Alicia fi d'aquest projecte. També voldria agrair a la meva tutora, Alicia Balaguer, el fet de guiar-me i ajudar-me durant aquests mesos. Balaguer, el fet de guiar-me i ajudar-me durant aquests mesos.

Seguidament fer una menció especial a Antonio Pinto pel seu Seguidament fer una menció especial a Antonio Pinto pel seu suport durant tota la secundària i en especial en aquest treball. suport durant tota la secundària i en especial en aquest treball.

Anomenar a Lourdes Bofill i Adela Martí pels seus consells. Anomenar a Lourdes Bofill i Adela Martí pels seus consells.

I finalment agrair el suport rebut de la meva mare Marta, la I finalment agrair el suport rebut de la meva mare Marta, la meva família i de l'Ovidi Simó els quals m'han ajudat a dur endavant aquest treball.

### **Índex:**

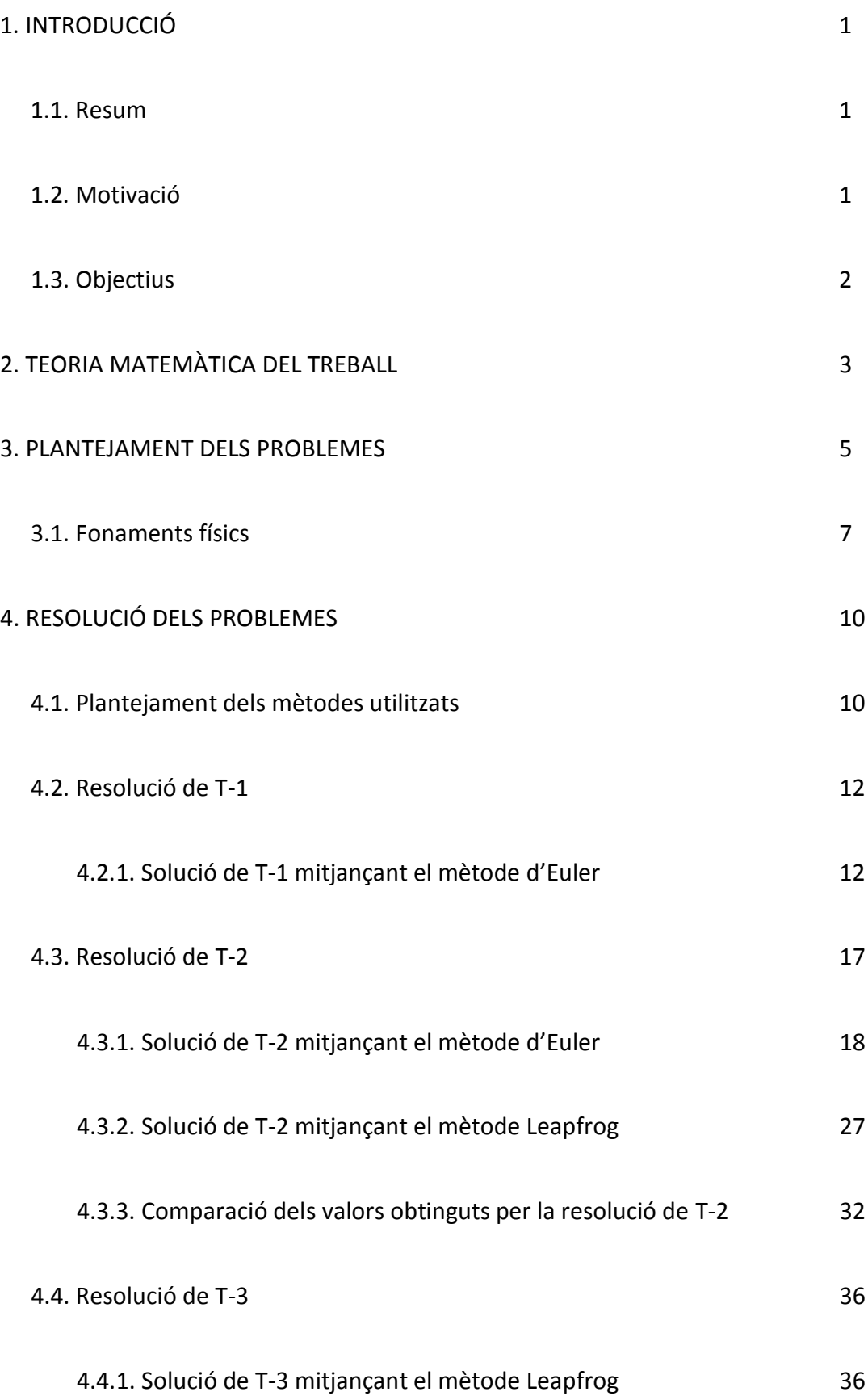

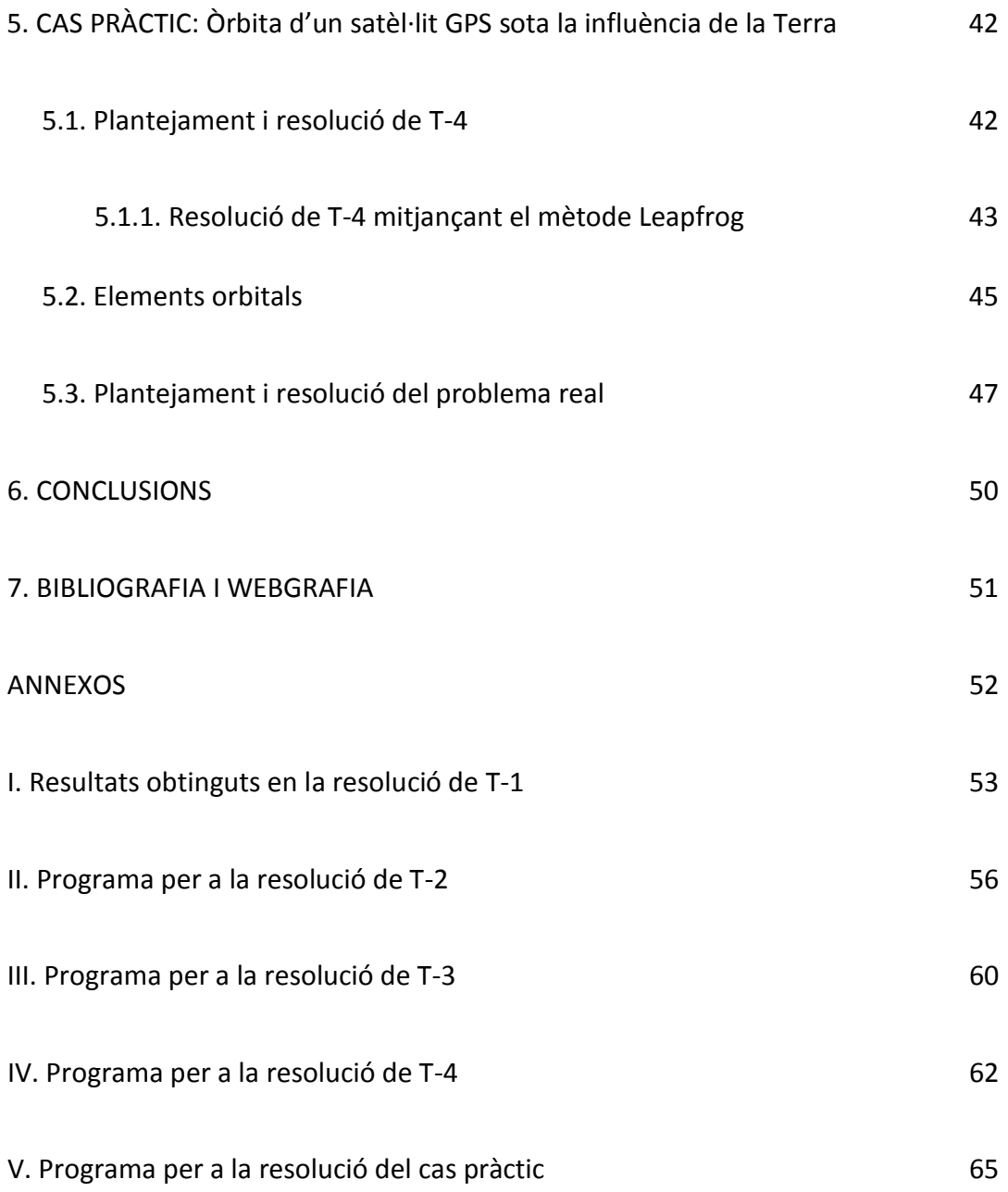

#### **1. INTRODUCCIÓ**

#### **1.1. Resum**

Per a la resolució de problemes que sorgeixen en enginyeries o ciències, moltes vegades no es pot optar per la simple utilització d'una fórmula per molt complicada que sigui. En aquests casos s'apliquen els "mètodes numèrics" els quals calculen aproximacions al resultat real.

Aquests mètodes numèrics es defineixen com a tècniques de resolució de problemes. Per tant, per a un mateix problema es pot utilitzar més d'un mètode. Un dels mètodes pot ser, o no, millor que l'altre (en el sentit que sigui més pròxim a la realitat, o dit d'una altra manera, que l'error comès sigui menor que a l'altre). Aquesta millora entre els mètodes ve definida per l'*ordre* de cada mètode, el qual es definirà al llarg del treball i s'explicarà la relació que té amb l'error.

Aquest treball consisteix a aplicar dos mètodes numèrics de diferent ordre a un problema senzill i comparar-los, per comprovar la influència que té l'*ordre* en l'error comès respecte a la realitat. El problema al qual s'aplicaran els dos mètodes és l'estudi de la trajectòria seguida per un cos que es troba influenciat per un altre d'estàtic de massa major. Al llarg del treball aquest problema evolucionarà i n'augmentarà la complexitat: en primer lloc, els dos cossos es trobaran sobre la recta (per tant, problema sobre una dimensió), després els cossos estaran sobre el pla (2 dimensions) i finalment sobre l'espai (3 dimensions).

Per acabar, s'aplicarà la resolució dels problemes anteriors amb dades reals a l'estudi de l'òrbita seguida per un cos mòbil (com és el cas d'un satèl·lit GPS) influenciat per la Terra que és un planeta no-esfèric.

#### **1.2. Motivació**

Tot i la meva indecisió al moment de triar el tema d'aquest treball, el que sí tenia clar és que no volia fer un treball de matemàtiques del qual tingués ja referències (almenys no del meu nivell), sinó que volia endinsar-me en un projecte diferent, des d'on partir de zero.

La idea d'aquest tema, l'estudi de les trajectòries dels cossos, no va ser meva. Em va ser proposada, junt amb d'altres temes, pel professor i vicedegà del Centre doc. de la facultat de matemàtiques i estadística de la Universitat Politècnica de Catalunya: el Sr. Jaume Soler, qui ha estat el meu cotutor juntament amb la professora Alicia Balaguer, al llarg d'aquest treball.

Abans de fer aquest treball els meus coneixements sobre aquest tema eren ben pocs: algunes nocions de programació apresses a l'institut i altres coneixements apresos en cursos relacionats amb les matemàtiques als quals havia assistit. Si més no, però, sempre m'ha meravellat la immensitat de l'univers i m'ha fascinat pensar que tot es troba en un moviment aparentment caòtic però alhora tan ben definit i perfecte.

#### **1.3 Objectius**

Una vegada explicat com vaig escollir el tema d'aquest treball de recerca i els punts que es treballarien, els objectius d'aquest estudi són els següents:

- L'aplicació de dos mètodes numèrics de diferent *ordre* al càlcul de la trajectòria d'un cos que es troba sota la influència d'un altre.
- La comparació de dos mètodes i l'estudi de la influència de l'ordre en l'error comès respecte la realitat.
- L'aplicació de la resolució d'aquest problema a un problema real.
- L'observació del canvi en la trajectòria segons si el cos influent és esfèric o el·lipsoide i l'estudi dels factors canviants en la trajectòria del cos mòbil.

#### **2. TEORIA MATEMÀTICA DEL TREBALL**

Les **equacions diferencials** són aquelles en les quals la incògnita a cercar és una funció i l'equació en si mateixa és una relació entre la incògnita i les seves derivades.

Exemple: Per a quina funció y(x) és compleix la següent equació? y (x) + y'' (x) = 0 resposta:  $y(x) = \sin(x)$  o  $y(x) = \cos(x)$ 

$$
\sin (x) + (\sin (x))'' = \sin (x) + (\cos (x))' = \sin (x) + (-\sin (x)) = 0
$$
  

$$
\cos (x) + (\cos (x))'' = \cos (x) + (-\sin (x))' = \cos (x) + (-\cos (x)) = 0
$$

Aquest tipus d'equacions apareixen sovint en les diferents lleis físiques. En aquest treball s'experimentarà igualant dues equacions per al càlcul de la força: la Llei de gravitació universal (a) i la segona llei de la dinàmica de Newton (b).

$$
a)F(t) = -G\frac{M \cdot m}{r(t)^2}
$$
  
b)F(t) = m \cdot a(t) = m \cdot [v(t)]' = m \cdot [r(t)]' - G\frac{M \cdot m}{r(t)^2} = m \cdot [r(t)]''

De manera que s'obté una equació diferencial on la funció variable és la posició *r* a la qual es troba el cos de massa m, i que depèn del temps t.

Per a la resolució de problemes als quals hi intervenen equacions com l'anterior resulta impossible l'ús d'una sola fórmula. És per aquesta raó que s'utilitzen els **mètodes numèrics** que, en el cas de la resolució d'equacions diferencials, aproximen la solució en un nombre finit de punts (*n*). Aquests mètodes calculen cada nou valor a partir de l'anterior de manera que, si anomenem *F(x)* a la funció a cercar, obtindrem una taula de valors *F(xi),* on *i* anirà del 0 (que seria el valor inicial) fins a *n*, amb un increment *h* entre cadascun (Fig 1). El valor d'aquest increment *h* és el que anomenem: el **pas**. Com més petit sigui, l'aproximació del resultat serà més propera a la realitat, però obligarà a la realització de més càlculs.

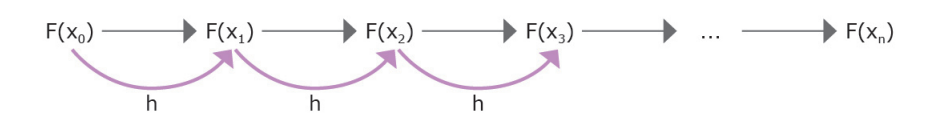

**Fig 1.** *El pas als mètodes numèrics*

Aquest tipus de mètodes tenen una característica anomenada **ordre**, que és un nombre enter positiu. L'ordre suposa que un mètode sigui millor que un altre, per què com s'ha explicat abans, busquen aproximacions al valor real i aquestes expressen un resultat no exacte, de manera que com més gran sigui el número de l'ordre més pròxim serà el càlcul a la realitat. La diferència entre el valor real i l'aproximat pel mètode s'anomena **error**:

#### *error = v. exacte – v. aproximat*

En la majoria dels casos pràctics l'error no es pot calcular exactament, perquè si es trobés es sumaria al valor aproximat i ja s'obtindria el valor exacte. En conseqüència, es troba una **cota** per a aquest error. És a dir, s'intenta garantir que l'error tingui un valor menor o igual a alguna tolerància que pre-establim.

En el cas de la resolució numèrica d'equacions diferencials l'error en valor absolut està acotat per aquesta expressió: (1)

$$
|error| \le A \cdot h^p
$$

On h és el pas, p és l'ordre i A és una constant que depèn del problema, del mètode i dels valors inicials.

Exemple: Tenim dos mètodes: el primer és d'ordre 1 amb una constant  $A_1=3$  i el segon és d'ordre 2 amb una constant  $A_2$ =150. Prenem diferents valors de pas (h) i obtenim, suposant que aquesta acotació passes a ser una igualació (Taula 1).

| h      | error 1r mètode | error 2n mètode |
|--------|-----------------|-----------------|
|        | 3               | 150             |
| 0,1    | 0,3             | 1,5             |
| 0,01   | 0,03            | 0,015           |
| 0,001  | 0,003           | 0,00015         |
| 0,0001 | 0,0003          | 0,0000015       |

**Taula 1***. Comparació dels errors*

Tot i ser 50 vegades més gran la constant  $A_2$  respecte a la  $A_1$ , observem que en el segon mètode decreix molt més ràpid l'error que en el primer.

(1) *Mètodos numèricos para ingenieros*, de C. Chapra i P. Canale

#### **3. PLANTEJAMENT DELS DIFERENTS PROBLEMES**

Un exemple de problema al qual trobar solució mitjançant els mètodes numèrics, és el del càlcul de la trajectòria que segueix un cos que es troba sota la influència del camp gravitatori d'un altre 100 vegades major en massa. Aquest segon cos, tot i no ser així a la realitat com bé marca la llei de gravitació universal, roman immòbil a la seva posició inicial per a facilitar els càlculs de la trajectòria seguida pel més petit en massa.

El càlcul d'un moviment influenciat per un camp gravitatori és un problema de valor inicial: donats la posició i la velocitat a l'instant inicial, la trajectòria queda determinada per les lleis de la física.

La més simple de les opcions per a les posicions a les que es troben els cossos inicialment és T-1:

#### T-1: Estudi de la trajectòria sobre la recta

Un cos (m), de massa 0.01, es troba al punt 1 de la recta i viatja a una velocitat positiva de 0,1. Sobre la mateixa recta, un segon cos esfèric (M) de massa 1 es troba quiet al punt 0. (Fig 2)

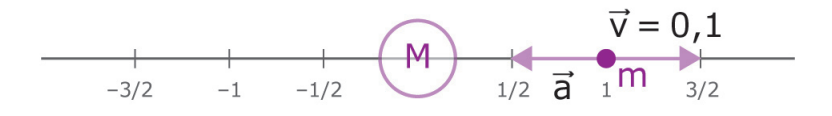

**Fig 2.** *Representació gràfica de T-1*

Per ampliar l'estudi es planteja el problema en dues dimensions:

#### T-2: Estudi de la trajectòria sobre el pla

Un cos de massa m=0.01, es troba al punt P(1,0) del pla i viatja a una velocitat de 1j (sobre la vertical). En el mateix pla, a l'origen de coordenades [ en el punt (0,0)], s'hi troba un cos esfèric de massa M=1 quiet. (Fig 3)

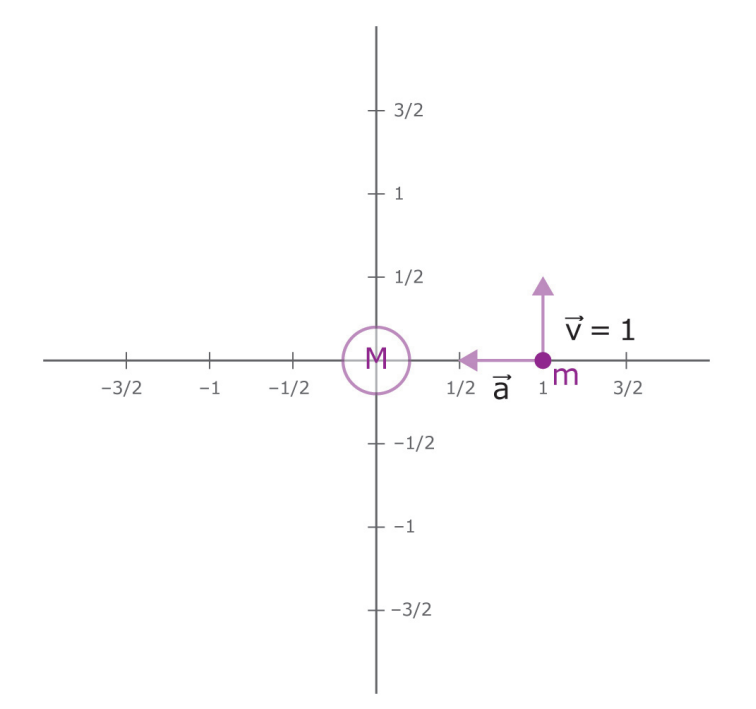

**Fig 3.** *Representació gràfica de T-2*

#### T-3: Estudi de la trajectòria sobre l'espai

Un cos de massa m=0.01, es troba al punt P(1,0,0) de l'espai i viatja a una velocitat de mòdul 1 perpendicular a l'eix OX marcant un angle de φ=30º sobre el pla yz. A l'origen de coordenades [al punt (0,0,0)], s'hi troba un cos esfèric quiet de massa M=1 (Fig 4).  $\sum_{n=1}^{\infty}$ de mòdul 1 perpendicular a l'eix OX marcant un angle de  $\varphi$ =30º sobre el pla yz. A<br>l'origen de coordenades [al punt (0,0,0)], s'hi troba un cos esfèric quiet de massa<br>M=1 (Fig 4).

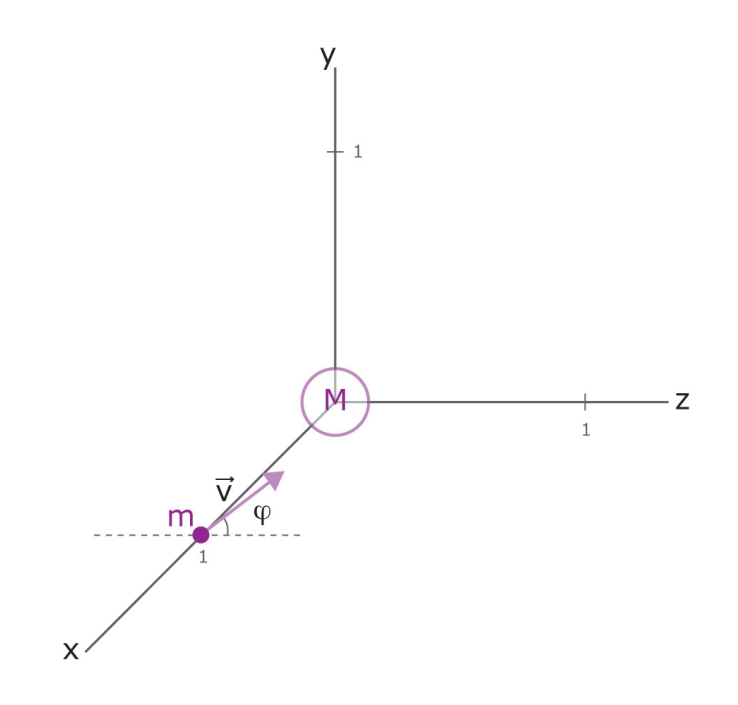

**Fig 4.** *Representació gràfica de T-3*

#### **3.1. Fonaments físics**

Per a la resolució dels diversos problemes plantejats en el treball són necessaris els següents fonaments físics: la llei de gravitació de Newton, la segona llei de la dinàmica i l'estudi del moviment rectilini uniformement accelerat (MRUA).

#### 1- Llei de gravitació universal

Aquesta gran llei de la física exposa que dos cossos, pel simple fet de tenir massa, s'atreuen amb una certa força anomenada força gravitatòria. Aquesta força la va formular matemàticament al segle XVII el científic Isaac Newton mitjançant la Llei de gravitació universal, en el seu llibre publicat l'any 1687: *Philosophiae naturalis principia mathematica*. Aquesta llei expressa la força d'atracció gravitatòria que s'exerceixen dues partícules utilitzant la següent expressió:

$$
\vec{F} = -G \frac{M \cdot m}{e^2} \vec{u}
$$

En aquesta expressió s'exposa que la força resultant és directament proporcional al producte de les masses que hi actuen (M i m) dividit pel quadrat de la distància que separa els dos cossos [aquesta distància *e,* és la posició d'un dels cossos si es fixa l'altre com a sistema de referència (es troba al punt 0)] per el vector unitari  $\vec{u}$ . Tot això va multiplicat a la constant de gravitació universal la qual té un valor de:

$$
G = 6{,}67384 \cdot 10^{-11} \frac{N \cdot m^2}{kg^2}
$$

La fórmula per cercar la força entre cossos s'expressa de forma negativa, ja que aquesta atracció entre cossos suposa un canvi en el sentit respecte el que tindria cada cos si no hi hagués interaccions entre ells.

#### 2- Llei fonamental de la dinàmica o Segona llei de la dinàmica

Quan s'aplica una força sobre un cos en repòs o a velocitat constant, aquest experimenta com a conseqüència una acceleració. Aquesta afirmació ve enunciada en l'expressió de la segona llei de la dinàmica o llei fonamental de la dinàmica:

$$
\vec{F} = m \cdot \vec{a}
$$

En aquesta expressió s'exposa que el producte de la massa (m) per l'acceleració (a) correspon a la força resultant (F) (tenint tant la força, com l'acceleració, la mateixa direcció i sentit).

Aquesta segona llei junt amb la tercera llei de la dinàmica (també anomenada Principi d'acció i reacció) i la primera llei (Llei de la inèrcia), la qual va ser enunciada anteriorment per Galileu, forma part de les Lleis de la dinàmica o de Newton, incloses, igual que la llei de gravitació universal, al llibre: *Philosophiae naturalis principia mathematica.*

#### 3- Moviment Rectilini Uniformement Accelerat, MRUA

El MRUA és el moviment en el qual el cos mòbil es desplaça sobre una trajectòria rectilínia mantenint una acceleració constant. Les equacions d'aquest moviment són:

a) Per a l'acceleració:

$$
\vec{a} = \frac{\Delta \vec{v}}{\Delta t}
$$

En aquest moviment l'acceleració (*a*) del cos es manté constant, així que per calcular-la dividim la variació de velocitat (Δ*v*) obtinguda entre l'increment (Δt) de temps produits entre la velocitat inicial (*v0*) i la final (*v*).

b) Per a la velocitat:

$$
\vec{v} = \vec{v_0} + \vec{a} \cdot \Delta t
$$

A causa del fet que el moviment del cos és accelerat, la velocitat no és constant. Per al seu càlcul utilitzem la fórmula de l'acceleració aïllant la velocitat final, de manera que obtenim com a resultat que aquesta velocitat final correspon a la suma de la velocitat de la qual partim inicialment (*v0*) més l'acceleració (*a*) que s'ha produït per temps transcorregut des de la velocitat inicial (Δt).

$$
\vec{a} = \frac{\Delta \vec{v}}{\Delta t} = \frac{\vec{v} - \vec{v_0}}{t - t_0} \; ; \; \vec{v} = \vec{v_0} + \vec{a} \cdot \Delta t
$$

c) Per a la posició:

$$
\vec{r} = \vec{r_0} + \vec{v_0} \cdot \Delta t + \frac{1}{2} \cdot \vec{a} \cdot \Delta t^2
$$

Aquesta fórmula és la resultant de la combinació de les dues expressions per a realitzar el càlcul de la velocitat mitjana: a partir de dues velocitats (a), on s'aconsegueix mitjançant la mitjana aritmètica, o a partir de la definició de velocitat: el desplaçament dividit per l'interval de temps (b).

$$
a)\overrightarrow{v_m} = \frac{\overrightarrow{v_0} + \overrightarrow{v}}{2} \text{ i } b)\overrightarrow{v_m} = \frac{\Delta \overrightarrow{r}}{\Delta t} = \frac{\overrightarrow{r} - \overrightarrow{r_0}}{t - t_0}
$$
\n
$$
\frac{\overrightarrow{r} - \overrightarrow{r_0}}{t - t_0} = \frac{\overrightarrow{v_0} + (\overrightarrow{v_0} + a \cdot \Delta t)}{2}
$$
\n
$$
\overrightarrow{r} = \overrightarrow{r_0} + \frac{\overrightarrow{v_0} + (\overrightarrow{v_0} + a \cdot \Delta t)}{2} \cdot \Delta t = \overrightarrow{r_0} + \overrightarrow{v_0} \cdot \Delta t + \frac{1}{2} \cdot \overrightarrow{a} \cdot \Delta t^2
$$

De manera que la posició final  $(r)$  és la suma de la posició a la qual es trobava inicialment el cos  $(r_0)$  més el recorregut produït a causa de trobar-se inicialment a una velocitat determinada, el qual és el producte de la velocitat inicial  $(v_0)$  i l'increment de temps(At), més el recorregut produït pel fet d'haver-hi una acceleració que augmenta la velocitat, que és el resultat d'un mig per l'acceleració (a) multiplicada a l'increment de temps al quadrat  $(\Delta t^2)$ .

#### **4. RESOLUCIÓ DELS PROBLEMES**

Aquest apartat del treball parteix de tenir tres problemes de diferent nivell de dificultat exposats a *Plantejament dels problemes* (pàgina 6). Aquests problemes són del tipus *de valor inicial* i són: T-1, on s'estudia la trajectòria d'un cos sobre la recta atret per un altre major que aquest; T-2, on l'estudi es fa sobre el pla (la direcció de la velocitat inicial d'aquest cos és perpendicular a la força d'atracció respecte a un altre cos major); i T-3, on l'estudi es fa sobre l'espai (la direcció de la velocitat serà perpendicular a la força d'atracció del cos estàtic, i descriurà un angle sobre el pla yz).

#### **4.1. Plantejament dels mètodes utilitzats**

Per resoldre aquests problemes s'apliquen dos mètodes diferents:

#### 1r mètode: el Mètode d'Euler

El mètode d'Euler és un mètode d'ordre 1, i resulta ser el més fàcilment aplicable en equacions diferencials en les quals es dóna un valor inicial. Rep aquest nom en honor al matemàtic i físic més important del segle XVIII, el suís Leonhard Euler.

Aquest mètode consisteix a assignar un pas (h) concret, de manera que si partim d'una funció f(x), h és la diferència entre  $x_i$  i  $x_{i+1}$ .

#### $h = x_{i+1} - x_i$

En el cas dels problemes en els quals se cerca la trajectòria d'un cos, la imatge de la funció és la posició que ocupa i la variable és l'instant en què es troba el cos. Per tant, el pas és l'increment de temps transcorregut (Δt) entre dues posicions consecutives.

La metodologia utilitzada en la resolució de problemes com T-1 i T-2 és l'ús de les fórmules del MRUA essent l'acceleració la força d'atracció gravitatòria del cos estàtic i influint sobre la velocitat i la posició del mateix instant.

#### 2n mètode: el Mètode Leapfrog

Aquest mètode de resolució d'equacions diferencials és adequat per a problemes en els quals hi intervenen cossos que es troben en moviment. El moviment d'aquests cossos ve descrit per una velocitat no constant, per tant, ha de patir una acceleració o una desacceleració que pot ser diferent en cada instant.

En el mètode Leapfrog, igual que en el mètode d'Euler, és necessari establir un valor de pas (*h*) concret, que en el cas del moviment d'un cos correspon a l'increment de temps (*Δt*).

La metodologia emprada per resoldre problemes mitjançant aquest mètode consisteix a utilitzar les fórmules del MRUA, però en aquest cas no totes les dades es recullen en el mateix instant. Particularment en aquest mètode, la velocitat utilitzada en el càlcul de la posició no correspon a la velocitat que tenia el cos a l'instant anterior, sinó a la velocitat que tindria en el punt mig entre la posició anterior i la posició buscada (Fig 5). És a dir: si cerquem  $x_i$  la velocitat que utilitzem en el càlcul no és  $v_{i-1}$ , sinó  $v_{i-1/2}$ .

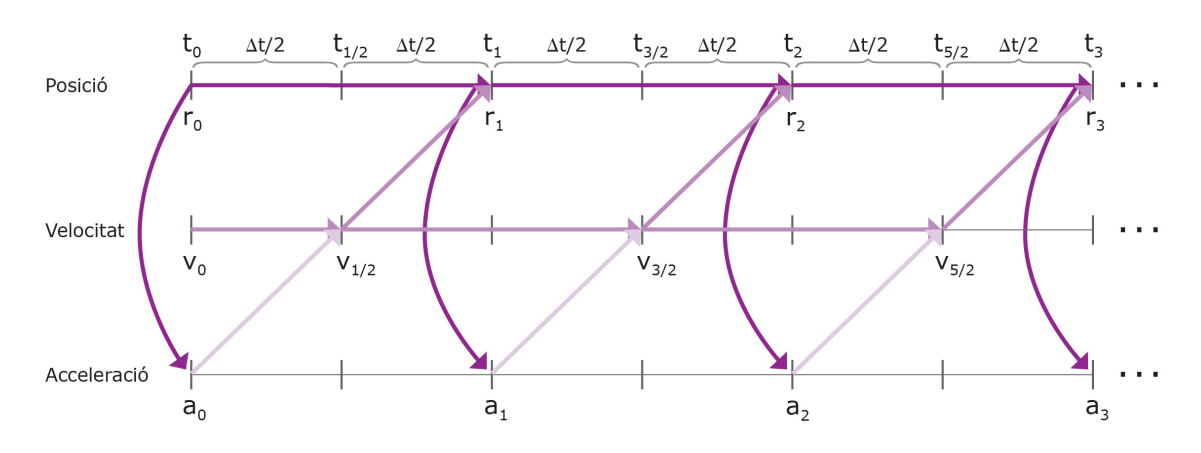

**Fig 5.** *Relació de les variables r, v i a en el mètode Leapfrog*

Les equacions utilitzades en aquest mètode serien:

Per la posició:  $r_1 = r_0 + v_{1/2} \cdot \Delta t$ 

Per la velocitat:  $v_{1/2} = v_0 + a_0 \cdot \frac{1}{2} \cdot \Delta t$  (en el cas de la recerca del primer valor) i  $v_{i+3/2} = v_{i+1/2} + a_{i+1} \cdot \Delta t$  (essent *i* un nombre natural amb valors entre 0 i n-2, corresponent a *n* el nombre de punts en el qual es calcula la posició per a un tram de recorregut determinat).

#### **4.2. Resolució de T-1**

Enumerats els problemes a resoldre i les opcions per a fer-ho (el mètode d'Euler i el mètode Leapfrog), passem a resoldre el primer problema (T-1), el qual utilitzem únicament el mètode d'Euler.

#### T-1: Estudi de la trajectòria sobre la recta.

Un cos (m), de massa 0.01, es troba al punt 1 de la recta i viatja a una velocitat de 0,1. Sobre la mateixa recta, un segon cos (M) de massa 1 es troba quiet al punt 0. (Fig 2)

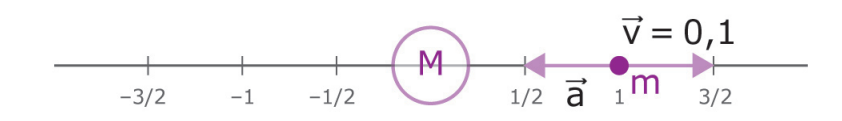

**Fig 2.** *Representació gràfica de T-1*

#### *4.2.1. Solució de T-1 mitjançant el mètode d'Euler*

Per trobar solució al problema T-1 mitjançant aquest mètode s'utilitzen les equacions del M. R. U. A. per a la posició i la velocitat:

$$
\vec{v} = \overrightarrow{v_0} + \vec{a} \cdot \Delta t
$$

$$
\vec{r} = \overrightarrow{r_0} + \overrightarrow{v_0} \cdot \Delta t + \frac{1}{2} \cdot \vec{a} \cdot \Delta t^2
$$

Pel que fa al càlcul de l'acceleració s'obté una fórmula en base a la combinació d'obtenir la força (F) mitjançant la segona llei de la dinàmica i la llei de gravitació universal, ambdues de Newton. Per a l'obtenció d'una sola expressió s'igualen les dues lleis i se n'aïlla l'acceleració.

$$
-G\frac{M \cdot m}{r(t)^2} = m \cdot a(t)
$$

$$
a(t) = \frac{-G\frac{M \cdot m}{r(t)^2}}{m} = -G\frac{M}{r(t)^2}
$$

L'acceleració produïda per l'atracció és negativa, i correspon al producte de la contant de gravitació (se suposarà que és *G=1* en la resolució dels problemes al llarg del treball per a simplificar els càlculs), la massa del cos més gran i l'invers del quadrat de la distància que separi els cossos. Aquesta distància correspon a la posició del cos (m) ja que, al trobar-se en el punt 0, el cos M és fixat com a sistema de referència.

Utilitzant el mètode d'Euler en aquest problema es suposa que durant un període ∆t, l'acceleració és constant, trobada utilitzant la posició del mateix instant.

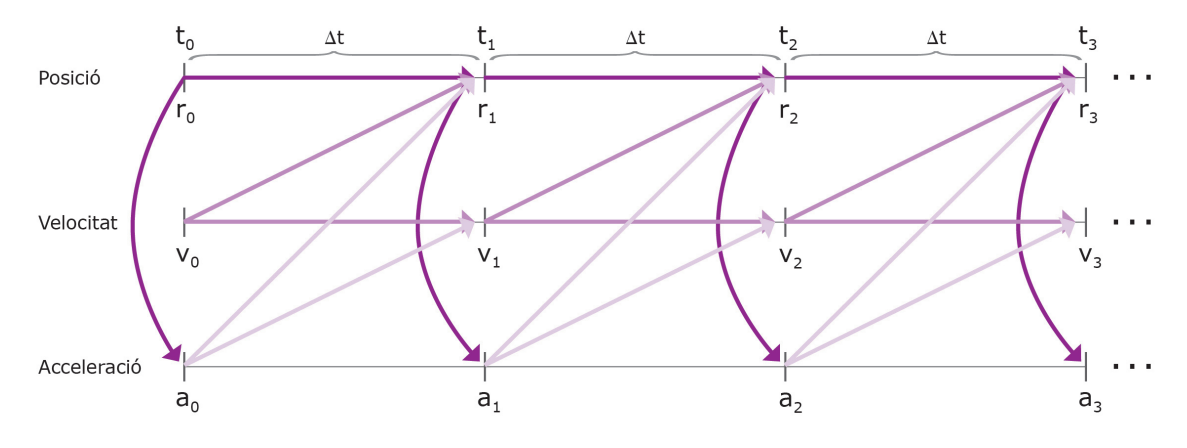

**Fig 6.** *Relació de les variables r, v i a en el mètode d'Euler*

Com es pot observar a l'esquema (Fig 6.), la posició *r1* ve definida per la posició anterior *r0*, la velocitat al període anterior *v0* i l'acceleració trobada a partir de *x0,*   $a_0$ . La velocitat del mateix instant  $v_1$  ve definida per la velocitat anterior  $v_0$  i l'acceleració anterior *a*<sub>0</sub>.

Utilitzant un pas ∆t=0,1 obtenim els resultats següents (Taula 2):

| $\Delta t = 0.1$ s | Posició                                                               | Velocitat                          | Acceleració                   |
|--------------------|-----------------------------------------------------------------------|------------------------------------|-------------------------------|
| t0                 | $r_0 = 1$                                                             | $v_0 = 0,1$                        | $a_0 = -G \cdot M/r_0^2 = -1$ |
| $t_1$              | $r_1 = r_0 + v_0 \cdot \Delta t + (1/2) \cdot a_0 \cdot \Delta t^2 =$ | $v_1 = v_0 + a_0 \cdot \Delta t =$ | $a_1 = -G \cdot M/r_1^2 =$    |
|                    | $=1,005$                                                              | $= 0$                              | $= -0,990074503$              |
| t2                 | $r_2 = r_1 + v_1 \cdot \Delta t + (1/2) \cdot a_1 \cdot \Delta t^2 =$ | $v_2 = v_1 + a_1 \cdot \Delta t =$ | $a_2 = -G \cdot M/r_2^2 =$    |
|                    | $=1,000049627$                                                        | $= -0.09900745$                    | $= -0,999900752$              |

**Taula 2.** *Primers resultats de T-1 mitjançant el mètode d'Euler*

#### Programari per resoldre el problema: l'Excel

Per resoldre aquest problema, és necessari un programa que ens permeti, a partir dels valors anteriors per a posició, velocitat i acceleració, calcular-ne els següents (passat un increment de temps). Per tant per resoldre el problema s'utilitzarà l'Excel.

Primerament, es crea un document on cada columna correspongui als següents valors:

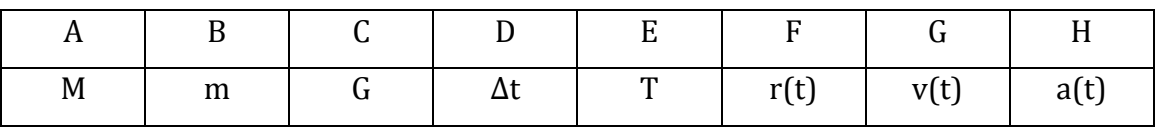

On els valors per a cada fila (i) correspondran a:

- Ai: un valor constant, la massa del cos estàtic M=1
- $\bullet$  B<sub>i</sub>: un valor constant, la massa del cos en moviment m=0,1
- Ci: un valor constant, la constant de gravitació fixada G=1
- Di: un valor constant, el ∆t que fixem en cada cas, per exemple: ∆t=0,01
- E<sub>i</sub>: marcador del temps, correspon a:  $E_i = E_{i-1} + D_i$ , per tant al temps anterior més l'increment de temps (t=t<sub>0</sub>+∆t).
- Fi: indica la posició que ocupa el cos (m) a cada instant i equival a:  $F_i = F_{i-1} + G_{i-1} * D_i + (1/2) * H_{i-1} * (D_i \nightharpoonup 2)$ , per tant la posició correspon a: r=r<sub>0</sub>+v<sub>0</sub>\* $\Delta t$ +(1/2)\*a<sub>o</sub>\* $\Delta t$ <sup>2</sup>.
- Gi: indica la velocitat a la qual es mou el cos (m) en cada moment i equival a:  $G_i=G_{i-1}+H_{i-1}^* \Delta t$ , per tant la velocitat correspon a: v=v<sub>0</sub>+a<sub>0</sub>\* $\Delta t$ .
- $\bullet$  H<sub>i</sub>: indica l'acceleració que experimenta el cos (m) per a l'instant t<sub>i</sub> i equival a:  $H_i = -C_i^* (A_i/F_i)$ , per tant l'acceleració correspon a: a=- $G(M/r)$ .

Un cop inserides aquestes relacions entre columnes ja es poden obtenir tots els valors automàticament.

#### Resultat gràfics obtinguts\*

Gràfica posició - temps:

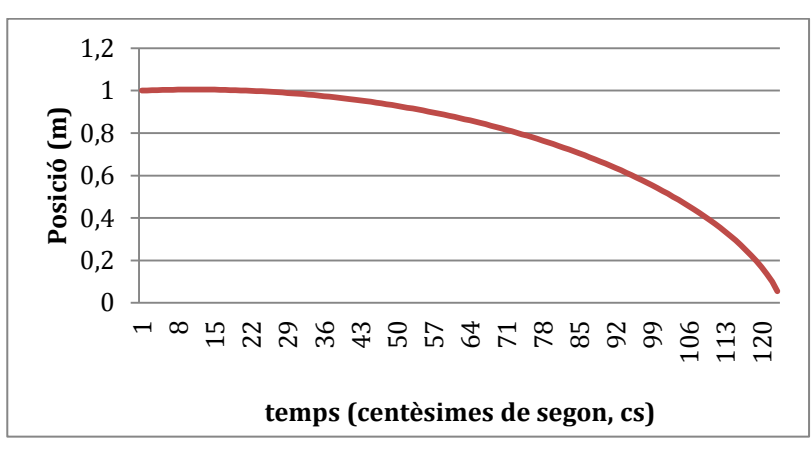

**Gràfica 1.** *Posició – temps per a T-1 mitjançant el mètode d'Euler*

En aquesta gràfica, en el qual es relaciona la posició sobre la recta que té el cos (m) i el temps (Gràfica 1.), es pot observar que la velocitat positiva (en direcció contraria a l'atracció que pateix el cos) es veu ràpidament vençuda per aquesta atracció, ja que aquesta funció té un punt màxim a t=0,10s (en el qual la velocitat és encara positiva, i a partir d'aquest ja sempre es negativa) i a partir d'aquest cada cop s'aproxima més al cos (M) fins a col·lidir amb ell a t=1,23s.

Gràfica velocitat - temps:

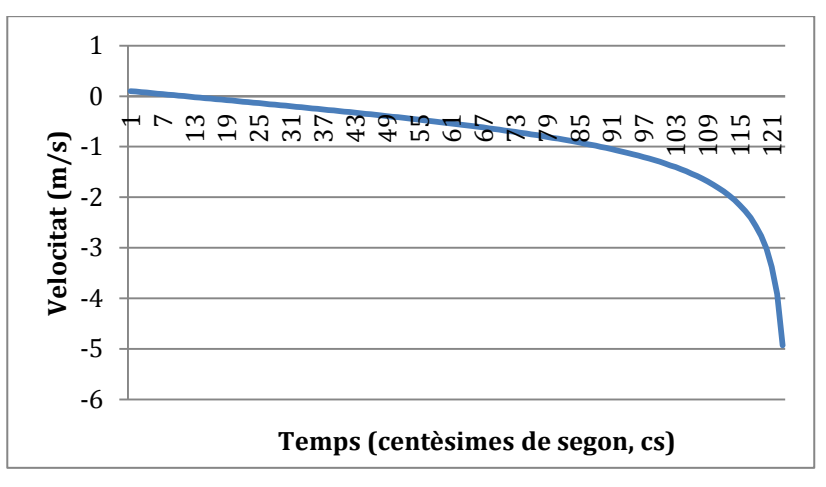

**Gràfica 2.** *Velocitat – temps per a T-1 mitjançant el mètode d'Euler*

<sup>\*</sup>Gràfiques obtingudes a partir de les taules de valors de l'Annex I.

En aquesta gràfica en el qual es relaciona la velocitat que té el cos (m) i el temps (Gràfica 2), es pot observar que la funció a causa de la força d'atracció negativa és sempre decreixent i com més s'acosta al cos (M) més ràpid es produeix aquest decreixement.

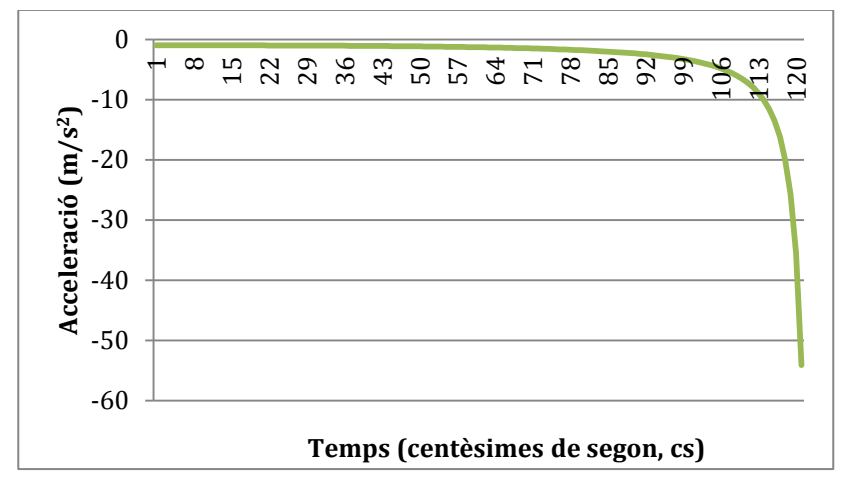

Gràfica acceleració - temps:

**Gràfia 3.** *Posició – temps per a T-1 mitjançant el mètode d'Euler*

En aquesta gràfica en el qual es relaciona l'acceleració, produïda per la força d'atracció gravitatòria del cos (M), i el temps (Gràfica 3), es pot observar que com més s'acosta el cos (m) al cos (M) més ràpid augmenta aquesta atracció, ja que es veu clarament relacionada amb la distància dels cossos.

#### **4.3. Resolució de T-2**

Per resoldre el segon problema (T-2), s'apliquen els dos mètodes, tant el d'Euler com el Leapfrog, ja que la trajectòria real que descriuria el cos és: una circumferència de radi R=1 i, per tant, com es tenen els valors reals podem fer un càlcul de l'error i observar-hi la influència de l'ordre.

En aquest cas es descriu un moviment circular uniforme (MCU), on el mòbil traça una trajectòria circular amb una velocitat angular constant ω=1. Per tant, a l'hora de realitzar el càlcul de la posició en el temps se sap que  $rx(t) = cos(t)$  i  $ry(t) = sin(t)$ , ja que:

$$
\omega = \frac{v}{R} = \frac{1}{1} = 1 \quad \text{i} \quad \omega = \frac{\Delta \varphi}{\Delta t}; \; \varphi = \omega \cdot t \; (\text{si } t_0 = 0 \; \text{i } \varphi_0 = 0)
$$

A l'hora de desglossar φ en les dues projeccions (vertical y i horitzontal x) s'obté:

 $rx(t) = \cos \varphi = \cos(\omega \cdot t) = \cos(t)$  i  $ry(t) = \sin \varphi = \sin(\omega \cdot t) = \sin(t)$  $rx(t)^2 + ry(t)^2 = cos^2(t) + sin^2(t) = 1$ 

Que correspon a l'òrbita teòrica: una circumferència de radi R=1 (Fig 7.).

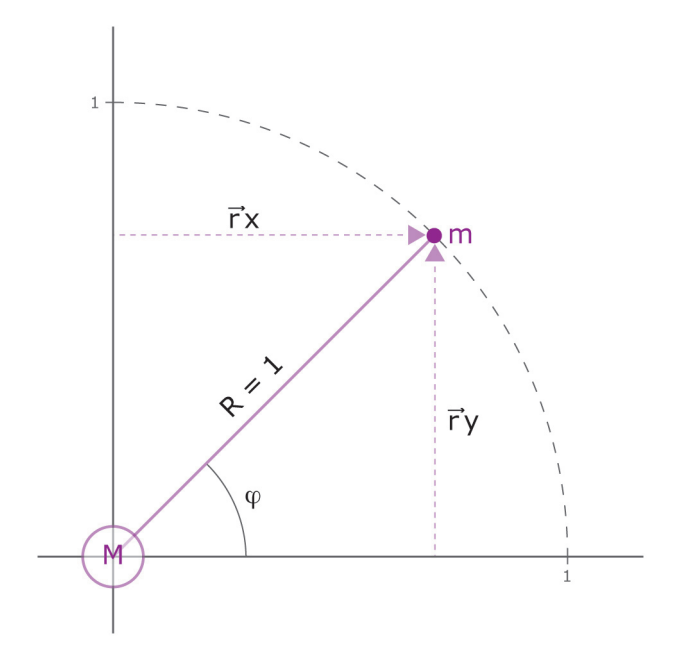

**Fig 7.** *Trajectòria real per a T-2*

Un cos de massa m= $0.01$ , es $\,$  troba al punt P $(1,0)$  del pla i viatja a una velocitat de 1j (sobre la vertical). En el mateix pla, a l'origen de coordenades [ en el punt (0,0)], s'hi troba un cos de massa M=1 quiet (Fig 3.).

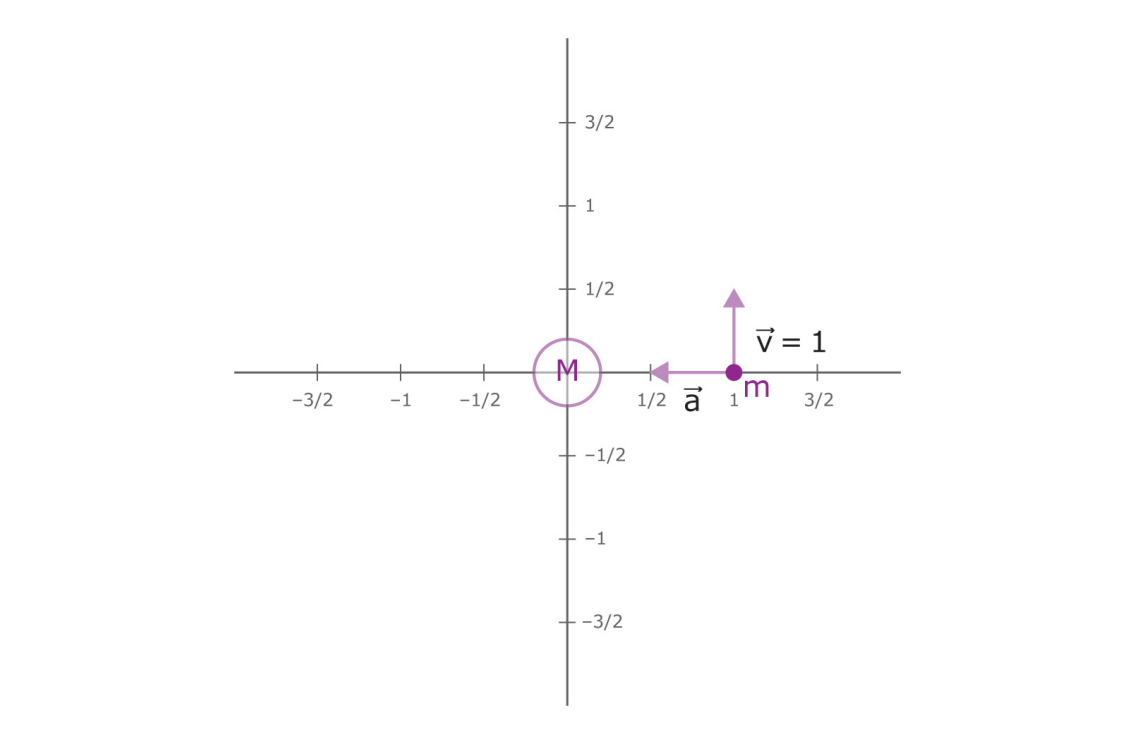

**Fig 3.** *Representació gràfica de T-2*

#### 4.3.1 Solució de T-2 mitjançant el mètode d'Euler

l'eix y). Per al càlcul de la posició seran necessàries les següents expressions: mateixes fórmules a la resolució de T-1 en el càlcul de la posició i la velocitat, rxn correspon a la projecció de la posició de la posició de la posició de la posicione de la provencia de la pos<br>Universitat *n*, *rxn-1* correspon a la mateixa projecció a l'instant anterior, a l'igual que la *vxn-1* pel Per a resoldre aquest problema mitjançant el mètode d'Euler s'apliquen les tenint en compte que les variables tindran dues projeccions (sobre l'eix x i sobre l'eix y). Per al càlcul de la posició seran necessàries les següents expressions:

$$
rx_n = rx_{n-1} + vx_{n-1} \cdot \Delta t + \frac{1}{2} \cdot ax_{n-1} \cdot \Delta t^2 \text{ i } ry_n = ry_{n-1} + vy_{n-1} \cdot \Delta t + \frac{1}{2} \cdot ay_{n-1} \cdot \Delta t^2
$$

*vyn-1* i *ayn-1* sobre l'eix de les y. *rxn* correspon a la projecció de la posició sobre l'eix de les x a un instant determinat *n*, *rxn-1* correspon a la mateixa projecció a l'instant anterior, a l'igual que la *vxn-1* pel que fa a la velocitat i la *axn-1* pel que fa a l'acceleració. El mateix passa amb *ryn, ryn-1, vyn-1* i *ayn-1* sobre l'eix de les y.

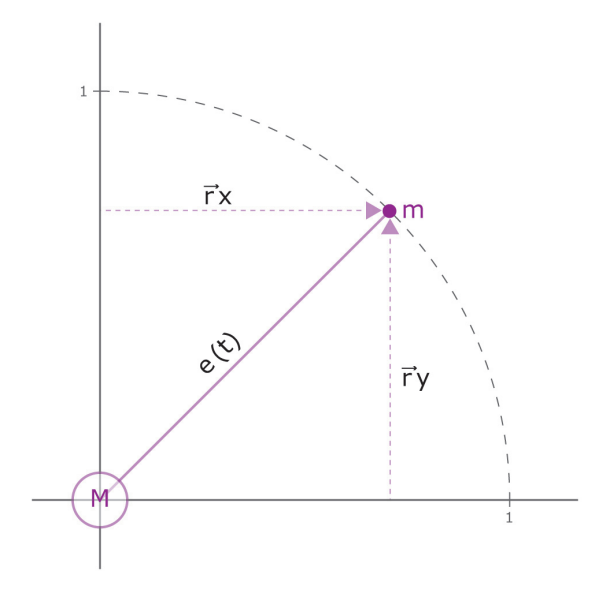

**Fig 8.** *Detall de T-2 en el càlcul de la distància entre cossos (e)*

Per al càlcul de la distància entre els dos cossos *e* s'utilitza l'aplicació del teorema de Pitàgores entre les dues projeccions d'un mateix instant, essent *e* la hipotenusa i *rx* i *ry* els catets (Fig 8).

$$
e_n = \sqrt{rx_n^2 + ry_n^2}
$$

Per al càlcul de la velocitat s'utilitza (Fig 9):

$$
vx_n = vx_{n-1} + ax_{n-1} \cdot \Delta t \quad \text{if} \quad vy_n = vy_{n-1} + ay_{n-1} \cdot \Delta t
$$

*vxn* correspon a la projecció sobre l'eix de les x de la velocitat a un instant determinat, *vxn-1* correspon a la velocitat de la mateixa projecció a l'instant anterior igual que l'acceleració *axn-1*. El mateix passa amb *vyn, vyn-1* i *ayn-1* sobre l'eix de les y.

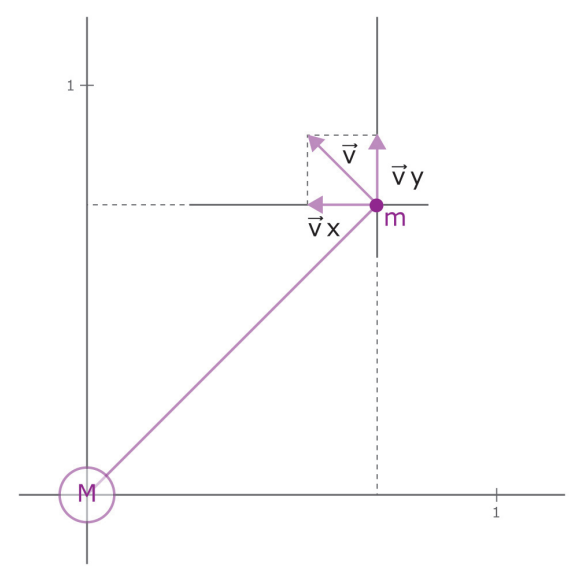

**Fig 9.** *Detall de T-2 en el càlcul de les velocitats (vx i vy)*

Per a trobar les projeccions de l'acceleració obtenim valors mitjançant les següents expressions:

$$
ax = \left| -G \cdot \frac{M}{e^2} \right| \cdot \cos \alpha \qquad ay = \left| -G \cdot \frac{M}{e^2} \right| \cdot \sin \alpha
$$

Aquestes expressions estan compostes pel mòdul de l'acceleració i una raó trigonomètrica de l'angle descrit per *rx* i *ry* (β) més π a cada instant (Fig 10).

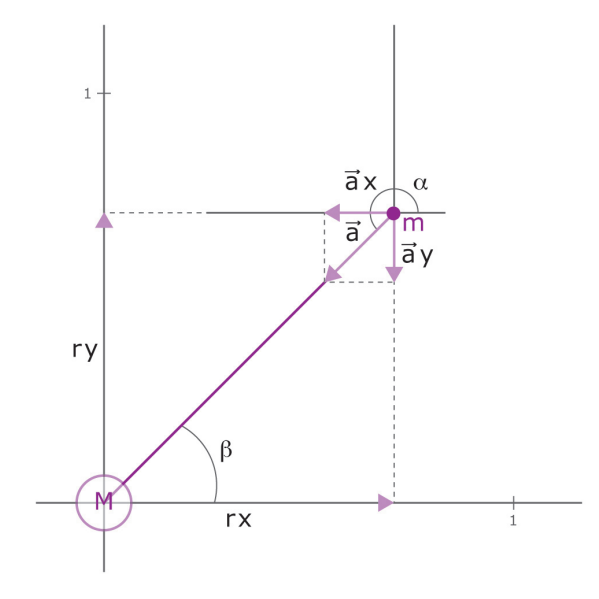

**Fig10.** *Detall de T-2 en el càlcul de les acceleracions (ax i ay).*

El mòdul de l'acceleració és el producte de la constant gravitatòria per la massa del cos M dividit pel quadrat de la distància que separa els cossos en aquell instant, i ja que és el mòdul, és troba en valor absolut.

$$
|\vec{a}| = \left| -G \cdot \frac{M}{e^2} \right|
$$

A l'hora de desglossar aquest mòdul en *ax* i *ay* l'influenciant és l'angle α, que representa la direcció que pren aquesta acceleració. Aquest angle es calcula a partir de la pendent de la recta de la qual en forma part el segment e(t), la qual és el resultat de l'arc tangent de ry/rx (que correspondria a l'angle β) més π. De manera que l'expressió pel càlcul de l'angle α és:

$$
\alpha = \beta + \pi = \arctg\left(\frac{|ry|}{|rx|}\right) + \pi
$$

Pel càlcul de *ax* utilitzem el cosinus de l'angle format per trobar l'acceleració sobre l'eix horitzontal i pel càlcul de la *ay* n'utilitzem el sinus, ja que és sobre l'eix vertical.

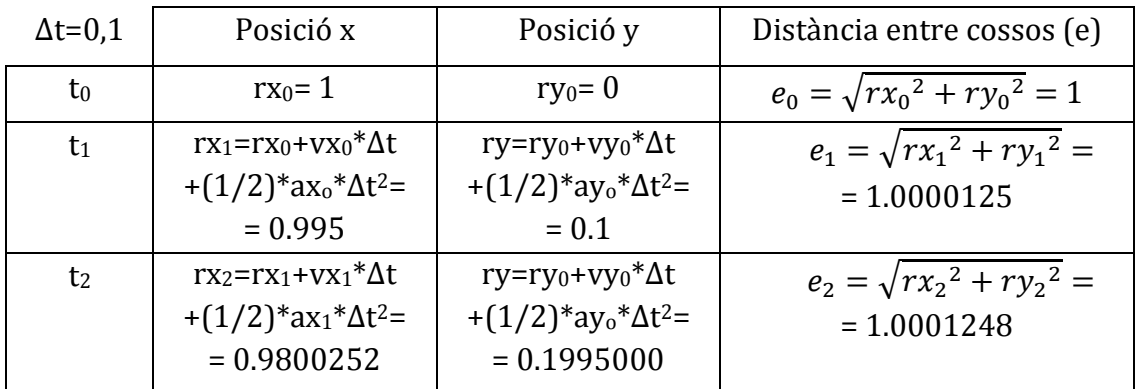

De manera que per un ∆t de 0,1 obtenim els següents resultats (Taula 3):

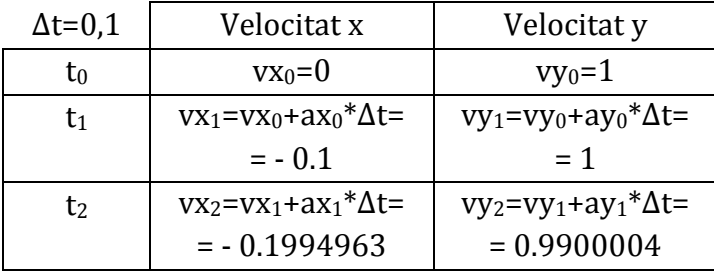

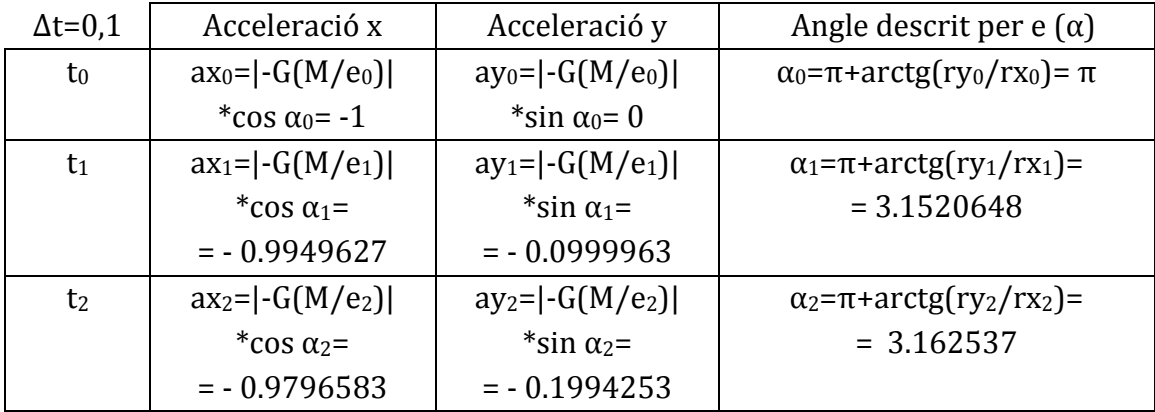

**Taula 3.** *Resultats de T-2 mitjançant el mètode d'Euler*

#### Programari per resoldre el problema: l'Scilab\*

L'Scilab és un programa informàtic per al càlcul matemàtic lliure desenvolupat per l'INRIA (*Institut National de Recherche en Informatique et en Automatique*, Institut Nacional d'Investigació en Informática i Automàtica), que és un centre d'investigació francès especialitzat en les ciències de la computació, la teoria del control i les matemàtiques aplicades.

Per resoldre aquest segon problema (T-2), que és més complex que l'anterior s'utilitzarà l'Scilab. Per treballar amb el codi emprat en la resolució s'utilitzarà com a editor SciNotes (opció que es troba dins el programa).

Primer pas: s'introdueixen les variables:

tram= $2*$ %pi

tram: correspon al tram de circumferència que es vol traçar, en aquest cas una circumferència sencera, ja que va expressat en radiants i  $\frac{1}{2}$ pi correspon a π.

nn=[30,60,120,200,600]

nn: és un vector amb 5 variables (ja que es traçaran 5 trajectòries) on s'emmagatzema el nombre de vegades que es repetirà el procés de calcular la posició (*r*), la velocitat (*v*) i l'acceleració (*a*), (nombre finit de punts per aproximar la solució).

tt=[tram/nn(1),tram/nn(2),tram/nn(3),tram/nn(4),tram/nn(5)] tt: és un vector amb 5 variables (igual que nn, per traçar 5 trajectòries diferents), on es guarda el pas, que en aquest problema equival als intervals de temps, els quals corresponen a: el tram que es vol realitzar dividit entre el nombre de punts

que es volen calcular

Segon pas: s'obre el que s'anomena un "bucle" amb la funció for, el qual repeteix el càlcul de la trajectòria per a cada un dels valors dels vectors nn i tt, que dintre el bucle es guarda a les variables *n* i *t*.

> for  $k=1:5$  $n=nn(k)$  $t=tt(k)$

<sup>\*</sup>El codi sencer utilitzat per a la resolució d'aquest problema T-2, es troba a l'Annex II.

Tercer pas: s'introdueixen les constants necessàries per realitzar el càlcul de l'acceleració: la constant de gravitació universal G s'emmagatzema a la variable g i la massa del cos més gran es guarda dins M.

$$
g=1; M=1
$$

Quart pas: s'introdueixen els valors inicials per a les dues projeccions (x i y) de posició (rx0 i ry0), velocitat (vx0 i vy0) i es fa un càlcul del valor inicial de l'acceleració (ax0 i ay0) utilitzant les fórmules:

$$
ax_0 = \left| -G \frac{M}{(rx_0^2 + ry_0^2)} \right| \cdot \cos \left( \pi + \arctg \frac{|ry_0|}{|rx_0|} \right) \quad ay_0 = \left| -G \frac{M}{(rx_0^2 + ry_0^2)} \right| \cdot \sin \left( \pi + \arctg \frac{|ry_0|}{|rx_0|} \right)
$$
  
rx0=1 ; ry0=0  
vx0=0 ; vy0=1  
ax0=(g^\*M/(rx0^2+ry0^2))\*cos((%pi)+atan(ry0,rx0))  
ay0=(g^\*M/(rx0^2+ry0^2))\*sin((%pi)+atan(ry0,rx0))

Cinquè pas: es creen matrius d'una sola fila i d'n columnes per a les posicions, les velocitats i les acceleracions, inicialitzades a zero mitjançant la funció zeros; i les hi adjudiquem el primer nombre [a la primera columna (1,1)] els valors inicials abans establerts. També es crea una matriu que compti el temps (cont).

```
rx = zeros(1, n); rx(1, 1) = rx0ry = zeros(1, n); ry(1, 1) = ry0vx = zeros(1, n); vx(1, 1) = vx0vy=zeros(1,n); vy(1,1)=vy0ax = zeros(1, n); ax(1, 1) = ax0ay = zeros(1, n); ay(1, 1) = ay0cont = zeros(1, n)
```
Sisè pas: es crea un segon bucle (dins del primer, del segon pas) amb la funció for en el qual es calcularan les posicions (rx i ry), les velocitats (vx i vy) i les acceleracions (ax i ay) per a la resta d'instants fins a arribar al valor número *n*.

```
for i=2:n;
rx(1,i)=rx(1,i-1)+vx(1,i-1)*t+(1/2)*ax(1,i-1)*t^2;ry(1,i)=ry(1,i-1)+vy(1,i-1)*t+(1/2)*ay(1,i-1)*t^2;vx(1,i)=vx(1,i-1)+ax(1,i-1)*t;
```
 $vy(1,i)=vy(1,i-1)+ay(1,i-1)*t;$  $ax(1,i)=(g^*M/(rx(1,i)^2+ry(1,i)^2))^*cos((%pi)+atan(ry(1,i),rx(1,i)))$ ;  $ay(1,i)=(g^*M/(rx(1,i)^2+ry(1,i)^2))^*sin((%pi)+atan(ry(1,i),rx(1,i)))$ ;

També dins el bucle s'introdueix el comptador que sumarà a cada volta el ∆t al valor anterior.

 $cont(1,i)=cont(1,i-1)+t$ 

El bucle es tanca amb la funció end

Setè pas: per comparar visualment els resultats amb la trajectòria real, s'afegeix al codi el vector *a*, en el qual seran emmagatzemats valors del 0 al (n-1) per l'increment de temps, amb una diferencia de ∆t entre cadascun.

 $a = [0:t:(n-1)*t]$ 

Vuitè pas: per a traçar els eixos a la gràfica s'usa la funció param3d traçant rectes del -2 al 2 tant en l'eix de les x com en el de les y.

param3d([-2,2],[0,0],[0,0]); param3d([0,0],[-2,2],[0,0]);

Novè pas: per a dibuixar les gràfiques s'utilitza la funció plot on el primer valor correspondrà al de l'eix de les x, el segon al de l'eix de les y i el tercer (el qual va entre apòstrofs) al color de la línia: 'b' blau, 'k' negre, 'g' verd,…

Per a la posició: plot(cos(a),sin(a),'g',rx,ry,'b')

Per a la velocitat en funció del temps: plot(cont,vx,'k',cont,vy,'b')

Per a l'acceleració en funció del temps: plot(cont,ax,'k',cont,ay,'b')

Finalment, el primer bucle es tanca amb la funció end

#### Resultats gràfics obtinguts:

Trajectòria del cos: gràfica posició x – posició y:

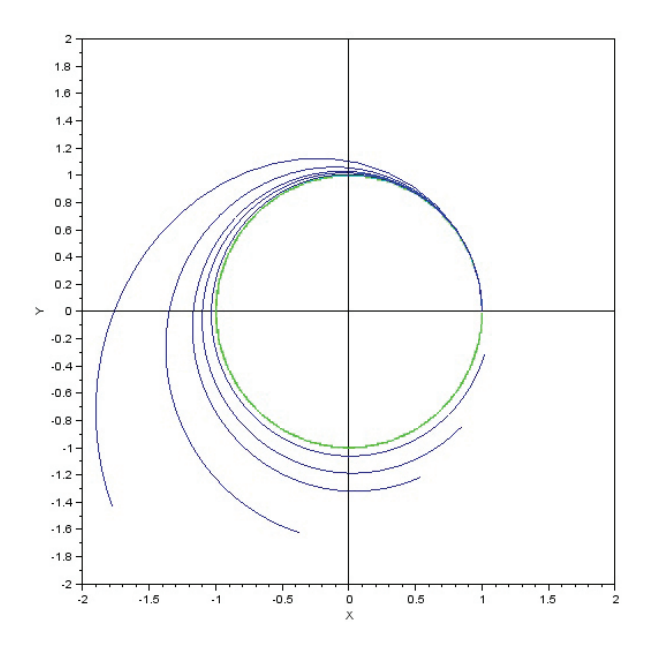

**Gràfica 4.** *Posició x-y de T-2 mitjançant el mètode d'Euler*

En aquesta gràfica s'expressen les diferents trajectòries que traçaria el cos per a cada increment de temps assignat (Gràfica 4). Es pot observar que com més petit és l'increment de temps més s'aproxima aquest càlcul a la realitat, que correspondria a la trajectòria verda: la circumferència [on *rx=cos(t)* i *ry=sin(t)*].

Gràfica velocitats (vx i vy) – temps:

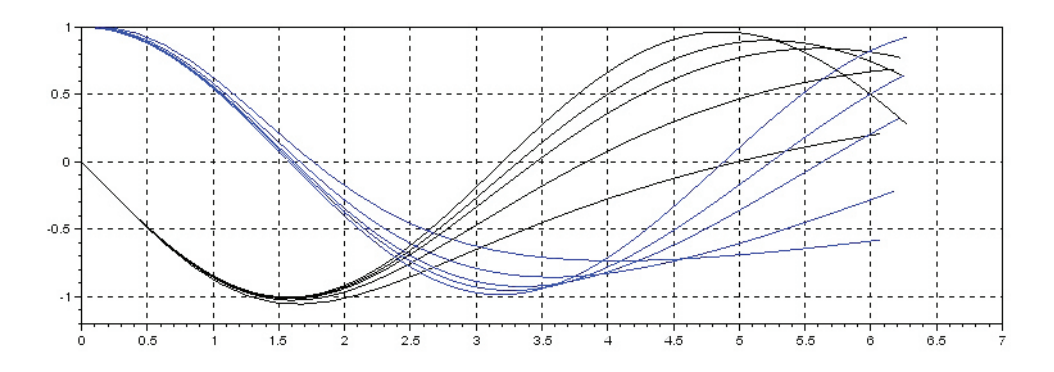

**Gràfica 5.** *Velocitats (vx i vy)-temps de T-2 mitjançant el mètode d'Euler*

En aquest gràfica s'exposen les velocitats [tant la projecció horitzontal (negre) com la vertical (blava)] respecte al temps (Gràfica 5). Es pot observar que són funcions sinusoïdals: la projecció real de la velocitat vertical correspondria al cosinus del temps i la projecció horitzontal al sinus del temps en negatiu.

$$
vx(t) = rx(t)' = cos(t)' = -sin(t)
$$
 i  $vy(t) = ry(t)' = sin(t)' = cos(t)$ 

També és visible que com més reduït és l'increment de temps aplicat al càlcul, més pròximes són les aproximacions a les funcions reals.

Gràfica acceleracions (ax i ay) – temps:

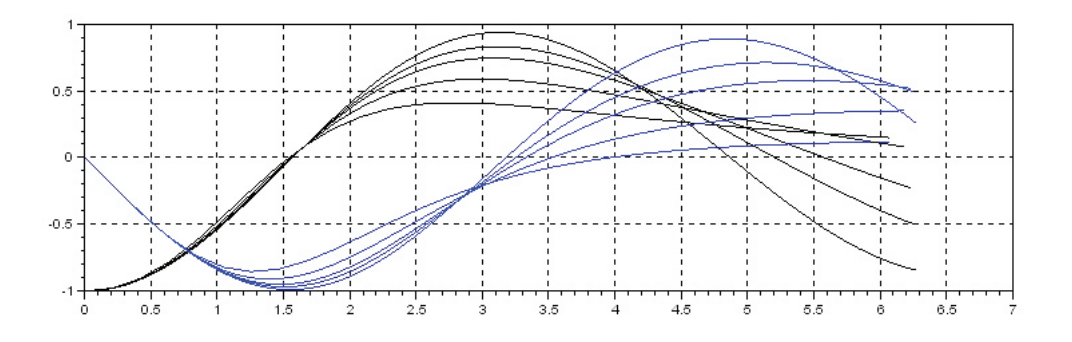

**Gràfica 6.** *Acceleracions (ax i ay)-temps de T-2 mitjançant el mètode d'Euler*

En aquesta gràfica es mostren les projeccions de l'acceleració (Gràfica 6), les quals, igual que en el cas de les velocitats, corresponen a gràfics sinusoïdals: la trajectòria negre a menys cosinus del temps al cas de l'acceleració sobre l'eix de les x i la trajectòria blava a menys sinus del temps que seria el cas de l'acceleració sobre l'eix de les y.

$$
ax(t) = vx(t)' = -\sin(t)' = -\cos(t)
$$
 i  $ay(t) = vy(t)' = \cos(t)' = -\sin(t)$ 

També es pot observar que a més petit l'increment de temps més pròxima es torna l'aproximació a la realitat.

#### *4.3.2. Solució de T-2 mitjançant el mètode Leapfrog*

Per a resoldre el problema T-2 mitjançant el mètode Leapfrog, s'utilitza el mateix plantejament que per al càlcul de l'acceleració que en el mètode d'Euler, però pel que fa a la posició i a la velocitat es produeix un canvi. Les equacions per calcularho són:

Per a la posició:  $r_n = r_{n-1} + v_{n-1/2} \cdot \Delta t$ 

La velocitat emprada, en lloc de ser la que es trobava a l'instant anterior (com en el mètode d'Euler), és aquella que té el cos quan es troba en el punt mitjà entre  $r_n$  i  $r_{n-1}$  ( $v_{1/2}$  en lloc de  $v_0$ ), i no es té en compte l'acceleració.

Per a la velocitat és necessari un càlcul inicial (de la velocitat a la qual es troba el cos a l'instant t=∆t/2) mitjançant l'equació:  $v_{1/2} = v_0 + a_0 \cdot \frac{1}{2} \cdot \Delta t$ 

Pel que fa a la resta, les quals van expressades de la forma: v<sub>3/2</sub>, v<sub>5/2</sub>, v<sub>7/2</sub>, v<sub>9/2</sub>,... són calculables mitjançant l'equació:  $v_{i+3/2} = v_{i+1/2} + a_{i+1} \cdot \Delta t$ 

Essent *i* un nombre natural amb valors entre 0 i *n*-2, n corresponent al nombre de punts en el qual es calcula la posició per a un tram de recorregut determinat.

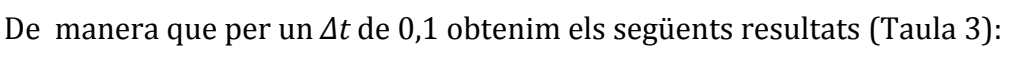

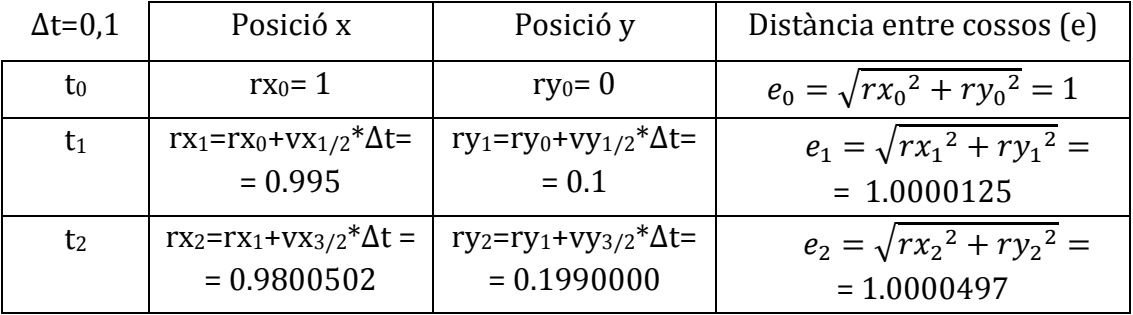

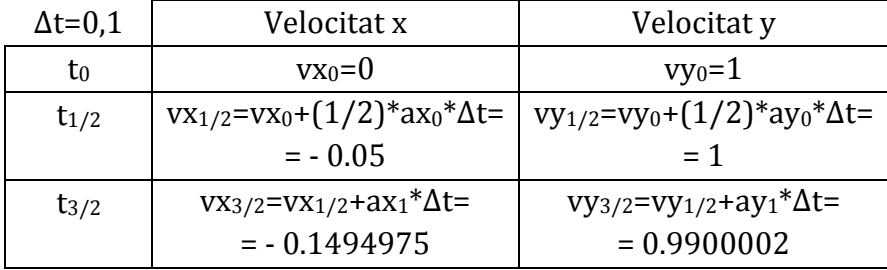

| $\Delta t = 0,1$ | Acceleració x          | Acceleració y                                     | Angle descrit per e $(\alpha)$             |
|------------------|------------------------|---------------------------------------------------|--------------------------------------------|
| $t_0$            | $ ax_0= -G(M/e_0^2) $  | $ avg0  - G(M/e_0^2) $                            | $\alpha_0 = \pi + \arctg(ry_0/rx_0) = \pi$ |
|                  | *cos $\alpha_0$ = -1   | *sin $\alpha_0 = 0$                               |                                            |
| $t_1$            | $ ax_1= -G(M/e_1^2) $  | $ ay_1= -G(M/e_1^2) $                             | $\alpha_1 = \pi + \arctg(ry_1/rx_1) =$     |
|                  | *cos $\alpha_1$ =      | *sin $\alpha_1$ =                                 | $= 3.2417588$                              |
|                  | $= -0.9949751$         | $= -0.0999975$                                    |                                            |
| t <sub>2</sub>   | $ ax_2  - G(M/e_2^2) $ | $\text{ay}_2 = \left  -G(M/\text{e}_2^2) \right $ | $\alpha_2 = \pi + \arctg(ry_2/rx_2) =$     |
|                  | *cos $\alpha_2$ =      | *sin $\alpha_2$ =                                 | $= 3.3419969$                              |
|                  | $= -0.9799861$         | $= -0.19906550$                                   |                                            |

**Taula 3.** *Primers resultats de T-2 mitjançant el mètode Leapfrog*

Programari per resoldre el problema: l'Scilab\*

Per resoldre el problema utilitzant el mètode Leapfrog, tornem a utilitzar l'Scilab inserint el nou codi sobre el mateix document en el qual es trobava la solució mitjançant el mètode d'Euler.

En utilitzar aquest mètode l'ordre dels factors ha de ser diferent, ja que si és establert com en la resolució pel mètode d'Euler són necessàries variables abans de ser inserides

Primer és necessari, igual que en el mètode d'Euler, el càlcul de l'acceleració inicial del cos en moviment, tant en la projecció horitzontal com en la vertical mitjançant les equacions:

$$
ax_0 = \left| -G\frac{M}{(rx_0^2 + ry_0^2)} \right| \cdot \cos\left(\pi + \arctg\frac{|ry_0|}{|rx_0|}\right) \quad ay_0 = \left| -G\frac{M}{(rx_0^2 + ry_0^2)} \right| \cdot \sin\left(\pi + \arctg\frac{|ry_0|}{|rx_0|}\right)
$$

Seguidament, el càlcul de la velocitat a temps  $t_{1/2}$  s'ha de trobar fora del bucle ja que té és diferent de la resta de les velocitats  $(v_{i+1/2})$ . Aquest s'introdueix al assignar els primers valors a les matrius (de les primeres columnes) i és calculable mitjançant:

$$
vx_{1/2} = vx_0 + ax_0 \cdot \frac{1}{2} \cdot \Delta t \quad \text{if} \quad vy_{1/2} = vy_0 + ay_0 \cdot \frac{1}{2} \cdot \Delta t
$$

<sup>\*</sup>El codi sencer utilitzat per a la resolució d'aquest problema T-2, es troba a l'Annex II.

Un cop establerts aquests valors ja es pot entrar dins el bucle utilitzant les expressions en el següent ordre: posició (rx i ry), acceleració (ax i ay) i velocitat (vx i vy) la qual serà utilitzada en el cicle posterior.

Dins el bucle principal es creen de nou matrius per a posició, velocitat i acceleració, i s'insereixen, igual que en el mètode d'Euler, els valors inicials per a les posicions i les acceleracions, i es calcula el valor de la velocitat a  $t_{1/2}$ . També hi afegim la matriu comptador de temps(ccont).

```
rrx = zeros(1, n); rrx(1, 1) = rx0rry = zeros(1, n); rry(1, 1) = ry0vvx = zeros(1, n); vvx(1, 1) = vx0 + (1/2)*t*ax0vvy = zeros(1, n); vvy(1, 1) = vy0 + (1/2)*t*ay0aax = zeros(1, n); aax(1, 1) = ax0aay = zeros(1, n); aay(1, 1) = ay0
```
Seguidament, s'introdueix un bucle secundari amb les equacions del mètode Leapfrog, i el comptador del temps:

```
for i=2:nrrx(1,i)=rrx(1,i-1)+vvx(1,i-1)*t;rrv(1,i)=rrv(1,i-1)+vvv(1,i-1)*t;aax(1,i)=(g^*M/(rrx(1,i)^2+rry(1,i)^2))^*cos((%pi)+atan(rry(1,i),rrx(1,i)));
aay(1,i)=(g*M/(rrx(1,i)^2+rry(1,i)^2))*sin((%pi)+atan(rry(1,i),rrx(1,i)));
vvx(1,i)=vvx(1,i-1)+aax(1,i)*t;vvy(1,i)=vvy(1,i-1)+aay(1,i)*t;ccont(1,i)=ccont(1,i-1)+t end
```
Finalment, comptant que ja s'han expressat al codi els valors d'*a* i que ja s'han traçat els eixos amb les funcions param3d, es dibuixen gràficament les funcions:

Per a la posició:  $plot(cos(a), sin(a),'g', rrx, rry, 'k')$ 

Per a la velocitat en funció del temps:  $plot(cont.(vvx-(1/2)*t*ax0).'k'.ccont.(vvv-$ (1/2)\*t\*ay0),'b'); ja que la velocitat es veu ∆t/2 desfassada a causa d'haver-la modificat en el primer càlcul [vvx(1,1) i vvy(1,1)].

Per a l'acceleració en funció del temps: plot(ccont,aax,'k',ccont,aay,'b')

#### Resultats gràfics obtinguts

Trajectòria del cos: gràfica posició x – posició y:

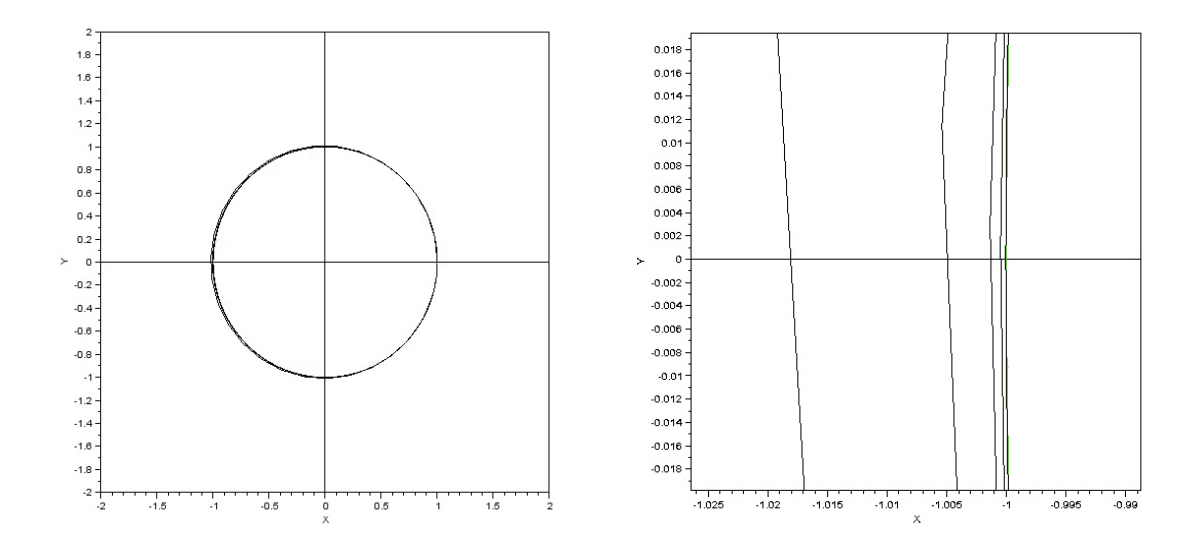

**Gràfica 7.** *Posició rx-ry de T-2 mitjançant el mètode Leapfrog*

En aquesta gràfica es pot observar a simple vista la millora del mètode Leapfrog respecte al mètode d'Euler (Gràfica 7). En el primer, resulta pràcticament impossible fer una distinció entre les diferents trajectòries traçades pel mòbil. S'ha ampliat una petita zona del gràfic (de l'interval -1.025 al -0.989 respecte a l'eix OX i del 0.019 al -0.019 respecte a l'eix OY) per diferènciar les diferents trajectòries seguides, i tot i així resulta molt difícil la distinció del valor real del calculat per a n=600, mostrant així l'eficàcia d'aquest mètode.

Gràfic velocitats (vx i vy) – temps:

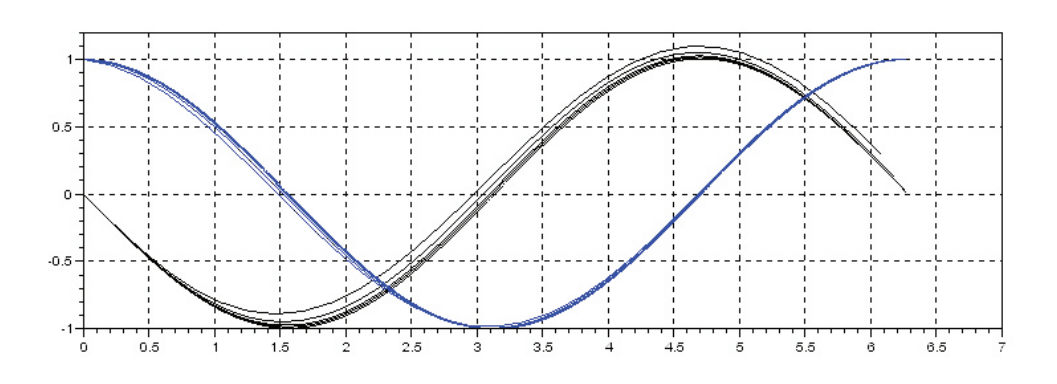

**Gràfica 8.** *Velocitats (vx i vy)-temps de T-2 mitjançant el mètode Leapfrog*

En aquesta gràfica és mostren els traçats de les velocitats en funció del temps (Gràfica 8). Aquestes funcions (-sin t per la vx i cos t per la vy) resulten ser quasi exactes. Igual que succeïa en les gràfiques de posició, observant així les diferències amb el mètode d'Euler (Gràfica 5).

Gràfica acceleracions (x i y) – temps

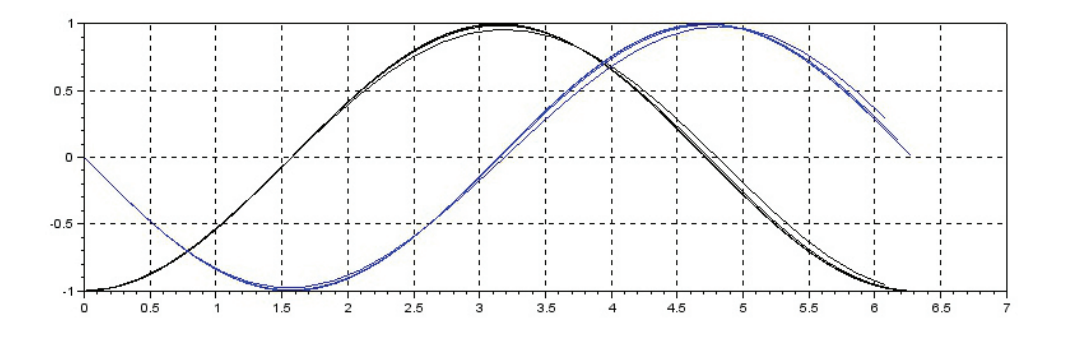

**Gràfica 9.** *Acceleracions (ax i ay)-temps de T-2 mitjançant el mètode Leapfrog*

Es repeteix el plantejament en aquesta gràfica (Gràfica 9) que resulta ser quasi exacte en comparació amb el gràfic d'acceleracions (x i y) en funció del temps utilitzant el mètode d'Euler (Gràfica 6).
#### *4.3.3. Comparació dels resultats obtinguts per a la resolució de T-2*

Per fer la comparació entre els dos mètodes (el mètode d'Euler i el Leapfrog) es calcula l'error comès per un pas determinat en cadascun. Aquest error correspondrà a la distància entre el punt en el qual es trobaria realment el cos i la calculada mitjançant el mètode (Fig 11.). De manera que aquest error seria:

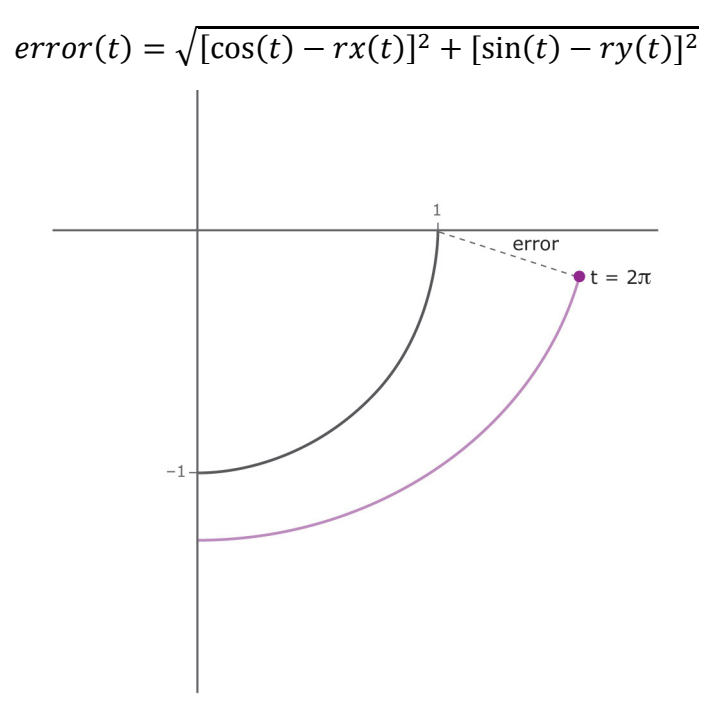

**Fig 11.** *Representació gràfica de l'error en 2 dimensions*

De manera que per als diferents valors de ∆t adjudicats obtenim els següents errors amb els dos mètodes (Taula 4):

| Δt         | Error mètode d'Euler | Error mètode Leapfrog |
|------------|----------------------|-----------------------|
| $2\pi/30$  | 3.0153567            | 0.0919492             |
| $2\pi/60$  | 2.0442366            | 0.0230641             |
| $2\pi/120$ | 1.2536998            | 0.0057598             |
| $2\pi/200$ | 0.8246948            | 0.0020715             |
| $2\pi/600$ | 0.3023575            | 0.0002299             |

**Taula 4.** *Errors comessos per els 2 mètodes per els diferents passos en la resolució de T-2*

# Programari per al càlcul dels errors: l'Scilab

Per a resoldre aquesta qüestió dins la resolució del problema T-2, es parteix de l'arxiu utilitzat en els dos últims problemes.

Just després d'haver assignat els valors als vectors nn i tt es crea una matriu de 5 files i 8 columnes amb el nom d'er (on s'afegiran les dades per al càlcul de l'error):

 $er = zeros(5,8)$ 

El següent afegit al codi, no es troba fins després de les ordres de traçar gràfiques del mètode Leapfrog, just abans de tancar el bucle principal. Aquest afegit consisteix en l'assignació del valor corresponent a cada columna de la matriu er per a cadascun dels diferents increments de temps:

 $er(k,:)=[n,t,cos(a(n)),sin(a(n)),rx(n),ry(n),rrx(n),rry(n)]$ 

Aquests valors correspondrien, per ordre, a:

- El nombre de passos utilitzats.
- L'increment de temps utilitzat.
- L'útim valor real d'*rx*: el cosinus de l'últim angle descrit per la trajectòria real.
- L'útim valor real d'*ry*: el sinus de l'últim angle descrit per la trajectòria real.
- L'últim valor d'rx calculant mitjançant el mètode d'Euler.
- L'últim valor d'ry calculant mitjançant el mètode d'Euler.
- L'últim valor d'rx calculant mitjançant el mètode Leapfrog.
- L'últim valor d'ry calculant mitjançant el mètode Leapfrog.

Els valors de la matriu er un cop emmagatzemats són:

 $er =$ 

30. 0.2094395 0.9781476 - 0.2079117 - 1.779044 - 1.4286781 0.9552057 - 0.2969529

<sup>\*</sup>El codi sencer utilitzat per a la resolució d'aquest problema T-2, es troba a l'Annex II.

60. 0.1047198 0.9945219 - 0.1045285 - 0.3740920 - 1.6230142 0.9918633 - 0.1274388

120. 0.0523599 0.9986295 - 0.0523360 0.5346563 - 1.2170213 0.9983125 - 0.0580871

200. 0.0314159 0.9995066 - 0.0314108 0.8487727 - 0.8422133 0.9994395 - 0.0334811

600. 0.0104720 0.9999452 - 0.0104718 1.0183361 - 0.3122695 0.9999427 - 0.0107016

Just després d'haver tancat el bucle principal amb l'end, es crea una altra matriu amb 3 files i 5 columnes amb el nom ergraf (ja que s'hi afegiran els valors útils per a traçar la gràfica):

```
ergraf=zeros(5:3)
```
A cadascuna de les columnes s'hi guarden els valors següents:

 Primera columna: error comés amb el mètode d'Euler amb cadascun dels increments de temps. A calculable utilitzant la fórmula anunciada a la pàgina 34 (sqrt correspon a la funció arrel quadrada).

ergraf(:,1)=sqrt((er(:,3)-er(:,5))^2+(er(:,4)-er(:,6))^2)

- Segona columna: error comés amb el mètode Leapfrog amb cadascun dels increments de temps. Calculable utilitzant la mateixa fórmula. ergraf(:,2)=sqrt((er(:,3)-er(:,7))^2+(er(:,4)-er(:,8))^2)
- Tercera columna: l'increment de temps emprat per a cada trajectòria.  $ergraf(:,3)=er(:,2)$

Finalment es calcula el logaritme d'aquesta matriu guardant-la amb el nom de loger i se li canvia el signe (ja que en ser la majoria valors més petits que 1 al calcular-ne logaritmes els valors passen a ser negatius).

#### loger=-log(ergraf)

Aquest pas és realitzat ja que així la verificació de l'error visible fàcilment a la gràfica: Si l'error s'iguala a l'expressió enunciada a *Teoria matemàtica* (pàgina 4 d'aquest mateix treball) i se'n calcula el logaritme:

$$
\log error = \log A \cdot h^p = \log A + \log h^p = \log A + p \cdot \log h
$$

De manera que, ja que log A (logaritme de la constant) és constant i log h (logaritme del pas) varia, la p (l'ordre del mètode) es converteix en la pendent de la recta traçada.

Per dibuixar aquestes rectes en funció del negatiu del logaritme de l'increment de temps s'utilitzen les següents funcions:

plot(loger(:,3),loger(:,1),loger(:,3),loger(:,2));xgrid

#### Resultats gràfics obtinguts

Gràfica logaritmes dels errors (mitjançant el mètode d'Euler i el mètode Leapfrog) en funció del logaritme del pas:

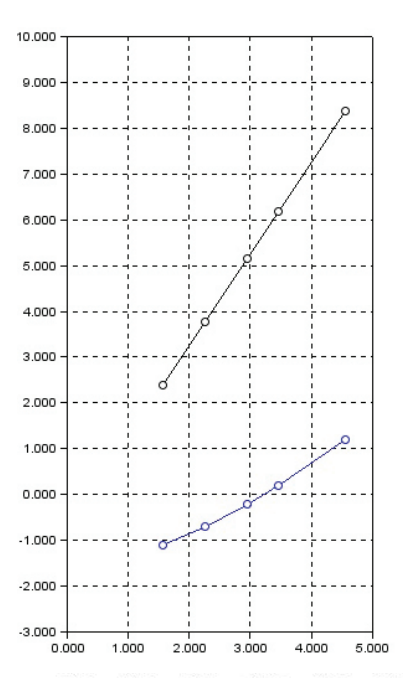

**Gràfica 10.** Logaritme *del Error (per al mètode d'Euler i el de Leapfrog)- logaritme del pas utilitzat*

En aquesta gràfica es mostren les relacions entre els negatius dels logaritmes dels errors comesos pels dos mètodes i els logaritmes del pas que s'ha fet servir en cada cas (Gràfica 10). Es pot observar que el mètode d'Euler ("recta" blava) és de pendent similar a 1, i es pot calcular gràficament el valor de la constant d'error d'aquest mètode a la que anomenem  $A_E$  i com el seu logaritme és pròxim a 2, A<sub>E</sub>≈200. Pel que fa a la recta descrita pel logaritme de l'error del mètode Leapfrog (recta negre) és de pendent molt similar a 2 i com el logaritme de la seva constant és pròxim a 1,  $A<sub>L</sub>≈10$ .

#### **4.4. Resolució de T-3**

Un cop comprovada la major efectivitat del mètode Leapfrog davant el mètode d'Euler, s'utilitzarà el primer per al càlcul de la trajectòria en el problema T-3 on es troba una projecció més (z), la trajectòria es descriu sobre l'espai.

#### T-3: Estudi de la trajectòria sobre l'espai

Un cos de massa m=0.01, es troba al punt P(1,0,0) de l'espai i viatja a una velocitat de mòdul 1 perpendicular a l'eix OX marcant un angle de φ=30º sobre el pla yz. A l'origen de coordenades [al punt (0,0,0)], s'hi troba un cos esfèric quiet de massa M=1 (Fig 4).

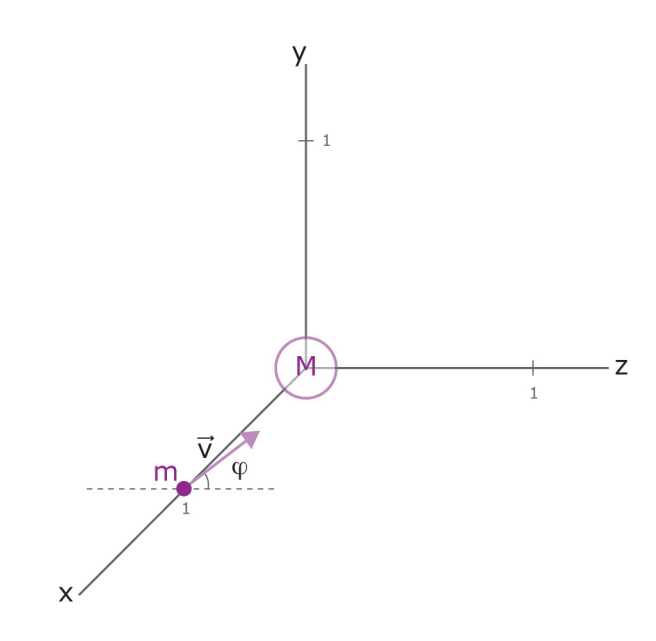

**Fig 4.** *Representació gràfica de T-3*

#### *4.4.1. Solució de T-3 mitjançant el mètode Leapfrog*

Per a resoldre aquest problema mitjançant el mètode Leapfrog, s'utilitza la resolució mitjançant aquest mateix mètode de T-2. A diferència d'aquest, però, descrivim les acceleracions mitjançant les equacions següents:

$$
ax = -G \cdot M \cdot rx \cdot (rx^{2} + ry^{2} + rz^{2})^{-3/2}
$$
  
\n
$$
ay = -G \cdot M \cdot ry \cdot (rx^{2} + ry^{2} + rz^{2})^{-3/2}
$$
  
\n
$$
az = -G \cdot M \cdot rz \cdot (rx^{2} + ry^{2} + rz^{2})^{-3/2}
$$

Ja que la fórmula de l'acceleració utilitzada a T-2 equival a:

$$
ax = \left| -G \frac{M}{(rx^2 + ry^2)} \right| \cdot \cos \left( \pi + \arctg \frac{|ry|}{|rx|} \right) = \left| -G \frac{M}{(rx^2 + ry^2)} \right| \cdot \frac{-rx}{\sqrt{(rx^2 + ry^2)}}
$$
  
= -G \cdot M \cdot rx \cdot (rx^2 + ry^2)^{-3/2}  

$$
ay = \left| -G \frac{M}{(rx^2 + ry^2)} \right| \cdot \sin \left( \pi + \arctg \frac{|ry|}{|rx|} \right) = \left| -G \frac{M}{(rx^2 + ry^2)} \right| \cdot \frac{-ry}{\sqrt{(rx^2 + ry^2)}}
$$
  
= -G \cdot M \cdot ry \cdot (rx^2 + ry^2)^{-3/2}

L'altre canvi produït en la resolució d'aquest problema respecte al T-2, és el càlcul de la velocitat inicial *v0*. Per a resoldre'l plantegem aquestes equacions:

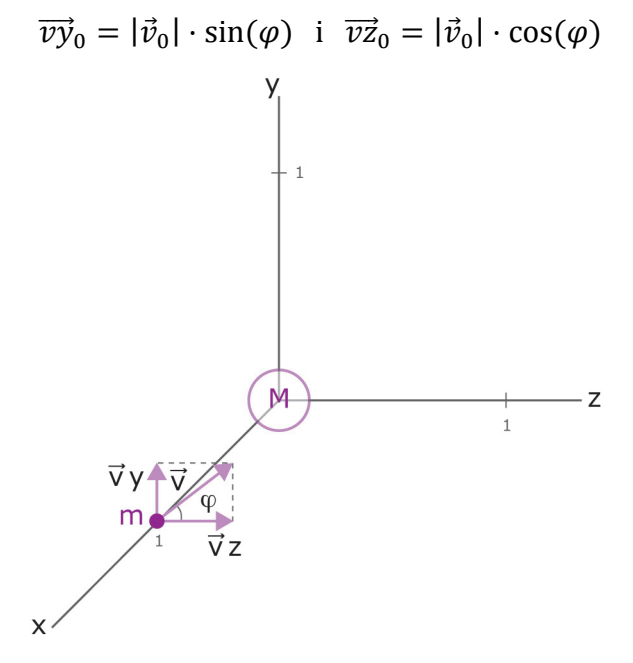

**Fig 12**. *Projeccions de la velocitat inicial a T-3*

Ja que si projectem sobre el pla yz, la projecció vertical correspon a l'eix de les y i la projecció horitzontal correspon a l'eix de les z (Fig 12).

| $\Delta t = 0,1$ | Posició x                                              | Posició y                                              | Posició x                                              |
|------------------|--------------------------------------------------------|--------------------------------------------------------|--------------------------------------------------------|
| $t_0$            | $rx_0=1$                                               | $ry_0=0$                                               | $\text{rZ}_0 = 0$                                      |
| t1               | $rx_1 = rx_0 + vx_{1/2} * \Delta t =$<br>$= 0.995$     | $ry_1 = ry_0 + vy_{1/2} * \Delta t =$<br>$= 0.05$      | $rz_1 = rz_0 + vz_{1/2}^* \Delta t =$<br>$= 0.0866025$ |
| t <sub>2</sub>   | $rx_2 = rx_1 + vx_{3/2} * \Delta t =$<br>$= 0.9800496$ | $ry_2 = ry_1 + vy_3 / 2 * \Delta t =$<br>$= 0.0949998$ | $rz_2 = rz_1 + vy_3 / z^* \Delta t =$<br>$= 0.1723389$ |
|                  |                                                        |                                                        |                                                        |

De manera que per a un ∆t=0,1s obtenim els resultats següents (Taula 5):

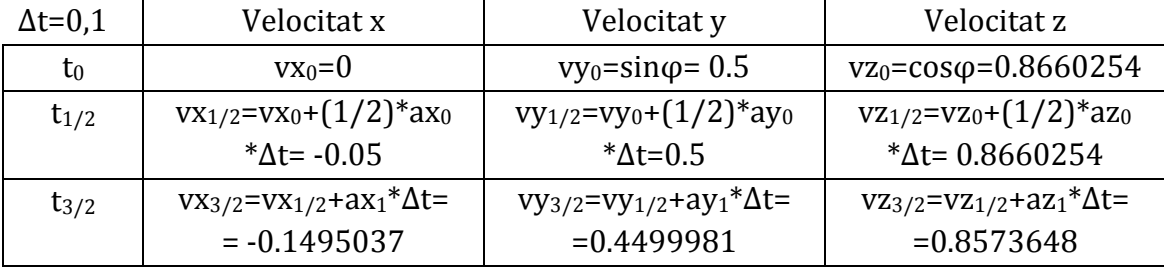

| $\Delta t = 0.1$ | Acceleració x                        | Acceleració y                                               | Angle descrit per e $(\alpha)$         |
|------------------|--------------------------------------|-------------------------------------------------------------|----------------------------------------|
| $t_0$            | $ax_0 = -rx_0$                       | $\rm{av}_0 = -\rm{rv}_0$                                    | $ax_0 = -rz_0$                         |
|                  | * $(rx_0^2+ry_0^2+rz_0^2)^{3/2}=$    | * $(\text{rx}_0^2 + \text{ry}_0^2 + \text{rz}_0^2)^{3/2}$ = | * $(rx_0^2 + ry_0^2 + rz_0^2)^{3/2}$ = |
|                  | $= -1$                               | $= 0$                                                       | $=()$                                  |
| $t_1$            | $ax_1 = -rx_1$                       | $ay_1 = -ry_1$                                              | $az_1 = -rz_1$                         |
|                  | * $(rx_1^2+ry_1^2+rz_1^2)^{3/2}=$    | * $(rx_1^2+ry_1^2+rz_1^2)^{3/2}=$                           | * $(rx_1^2+ry_1^2+rz_1^2)^{3/2}=$      |
|                  | $= -0.9950373$                       | $= -0.5000187$                                              | $= -0.0866057$                         |
| t <sub>2</sub>   | $ax_2 = -rx_2$                       | $ay_2 = -ry_2$                                              | $\text{az}_2 = -\text{rz}_2$           |
|                  | * $(rx_2^2 + ry_2^2 + rz_2^2)^{3/2}$ | * $(rx_2^2 + ry_2^2 + rz_2^2)^{3/2}$                        | * $(rx_2^2 + ry_2^2 + rz_2^2)^{3/2}$   |
|                  | $= -0.9811930$                       | $= -0.0951106$                                              | $= -0.1725399$                         |

**Taula 5.** *Primers resultats de T-2 mitjançant el mètode Leapfrog*

Programari per resoldre el problema: l'Scilab\*

Les novetats en la programació de la resolució d'aquest problema (T-3) respecte la resolució de T-2 són:

- Calcular el valor de les velocitats vy i vz en funció de l'angle φ (*fi* al codi):  $fi = \frac{1}{2}$ i/6 ; vy $0 = \sin(fi)$  ; vz $0 = \cos(fi)$
- Introduir els valors inicials de les variables corresponents a l'eix de les z, crear-ne les matrius i afegir el seu càlcul dins el bucle: ry0=0; vz0=cos(fi); az0=-rz0\*(px0^2+ry0^2+rz0^2)^(-3/2) rz=zeros(1,n); rz(1,1)=rz0; rx(1,i)=rx(1,i-1)+vx(1,i-1)\*t  $vz = zeros(1,n)$ ;  $vz(1,1) = vz0 + (1/2)*t*az0$ ;  $vz(1,i) = vz(1,i-1) + az(1,i)*t$  $az = zeros(1, n)$ ;  $az(1, 1) = az0$  $az(1,i)=-rz(1,i)*(rx(1,i)^2+ry(1,i)^2+rz(1,i)^2/2)^(-3/2)$
- Aplicar el canvi en el càlcul de l'acceleració, usant les fórmules:

```
ax = -G \cdot M \cdot rx \cdot (rx^2 + ry^2 + rz^2)^{-3/2}ay = -G \cdot M \cdot ry \cdot (rx^2 + ry^2 + rz^2)^{-3/2}az = -G \cdot M \cdot rz \cdot (rx^2 + ry^2 + rz^2)^{-3/2}
```
De manera que en el codi queda expressat com:

 $ax(1,i)=-rx(1,i)*(rx(1,i)^{2}+ry(1,i)^{2}+rz(1,i)^{2})^{(-3/2)}$  $ay(1,i)=-ry(1,i)*(rx(1,i)^{2}+ry(1,i)^{2}+rz(1,i)^{2})$  (-3/2)  $az(1,i)=-rz(1,i)*(rx(1,i)^2+ry(1,i)^2+rz(1,i)^2)$ ^(-3/2)

 En dibuixar la gràfica que traçaria el cos usar la funció: comet3d seguida de les 3 variables rx, ry i rz.

comet3d(rx,ry,rz)

 A les gràfiques de la velocitat i l'acceleració afegir en verd ('g') el traçat de les projeccions sobre l'eix de les z.

```
plot(cont,ax,'k',cont,ay,'b',cont,az,'g')
```
plot(cont,(vx-(1/2)\*t\*ax0),'k',cont,(vy(1/2)\*t\*ay0),'b', cont,  $(vz(1/2)*t*az0)$ , 'g')

<sup>\*</sup>El codi sencer utilitzat per a la resolució d'aquest problema T-3, es troba a l'Annex III.

# Resultats gràfics obtinguts:

Trajectòria del mòbil: gràfica posició rx – posició ry – posició rz:

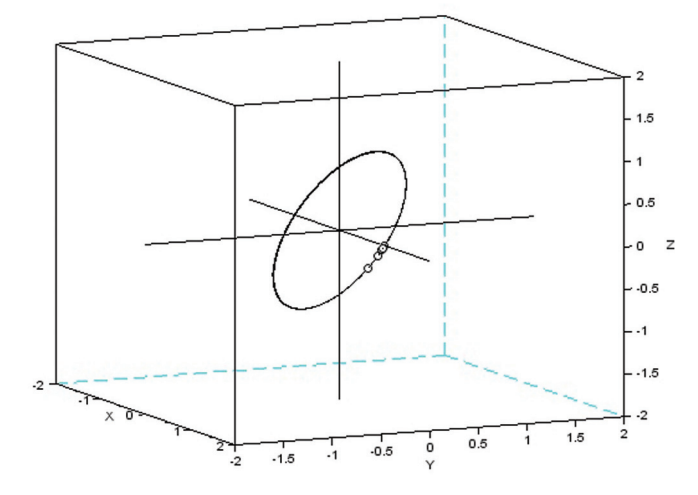

**Gràfica 11.** *Posició: rx-ry-rz de T-3 mitjançant el mètode Leapfrog*

En aquest gràfic en tres dimensions (x, y i z) es traça la trajectòria seguida pel cos a l'espai (Gràfica 11). En aquest cas, correspon a una circumferència sobre un pla inclinat per l'angle inicial  $\varphi$ =30<sup>o</sup>. Les projeccions de la posició corresponen a: (ja que el pla es troba inclinat).

$$
rx(t) = \cos(t)
$$

$$
ry(t) = \sin 30 \cdot \sin(t) = \frac{1}{2}\sin(t) \; ; \; rz(t) = \cos(30) \cdot \cos(t) = \frac{-\sqrt{3}}{2}\cos(t)
$$

Gràfic velocitats (vx, vy i vz) – temps:

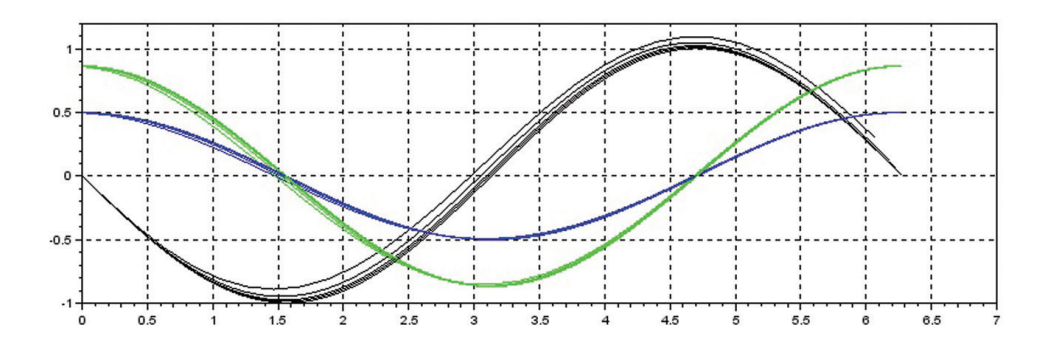

**Gràfica 12.** *Velocitats (vx, vy i vz)-temps de T-2 mitjançant el mètode Leapfrog*

En aquest gràfic s'expressen les projeccions de la velocitat: sobre l'eix de les x negre, sobre l'eix de les y blau i sobre l'eix de les z verd en funció del temps transcorregut (Gràfica 12). Aquestes gràfiques corresponen a les aproximacions de les projeccions de la velocitat teòriques (les derivades de les posicions):

$$
vx(t) = rx(t)' = -\sin(t); \quad vy(t) = ry(t)' = \frac{1}{2}\cos(t); \quad vz(t) = rz(t)' = \frac{-\sqrt{3}}{2}\sin(t)
$$

Gràfic acceleracions (ax, ay i az) – temps:

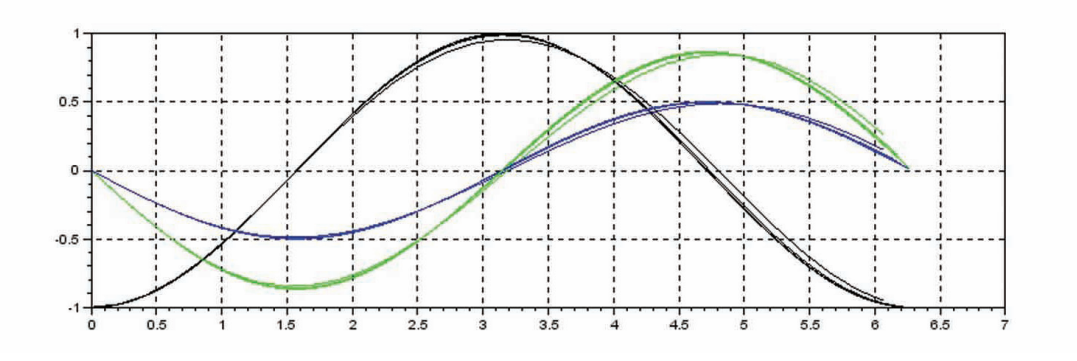

**Gràfica 13.** Acceleracions *(ax, ay i az)-temps de T-2 mitjançant el mètode Leapfrog*

Igual que en els cassos anteriors, en aquesta gràfica s'expressen els valors de les tres projeccions de l'espai: en aquest cas de l'acceleració respecte al temps (Gràfica 13). Els valors teòrics d'aquestes serien:

$$
ax(t) = vx(t)' = -\cos(t); \quad ay(t) = vy(t)' = \frac{-1}{2}\sin(t); \quad az(t) = vz(t)' = \frac{-\sqrt{3}}{2}\cos(t)
$$

#### **5. CAS PRÀCTIC: Òrbita d'un satèl·lit GPS sota la influència de la Terra**

Al voltant del nostre planeta orbiten molts satèl·lits que no són naturals, la majoria són obra de l'home i per tant artificials. Els satèl·lits artificials que orbiten al voltant de la Terra, que aproximadament són 2.465, tenen òrbites geocèntriques. Aquestes òrbites moltes vegades es veuen afectades per la no-perfecta esfericitat de la Terra, ja que aquest planeta és un cos el·lipsoide (Fig 13). En el nostre planeta, el diàmetre equatorial és 43 km més llarg al diàmetre de pol a pol.

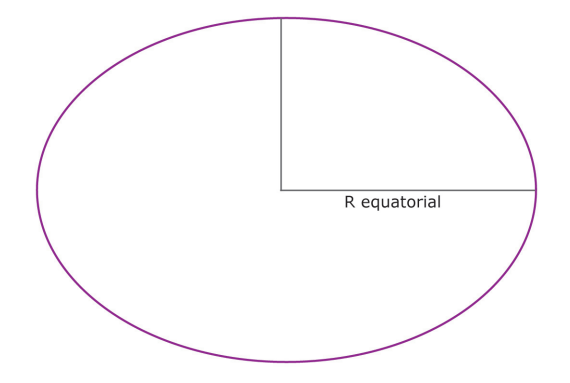

**Fig 13.** *Representació d'un el·lipsoide*

#### **5.1. Resolució de T-4**

Per estudiar la trajectòria que descriu un mòbil sota la influència del camp gravitatori d'un cos el·lipsoide s'exposa un quart problema ( T-4 ) que parteix de T-3.

T-4: Estudi de la trajectòria d'un mòbil sota la influència d'un cos el·lipsoide a l'espai

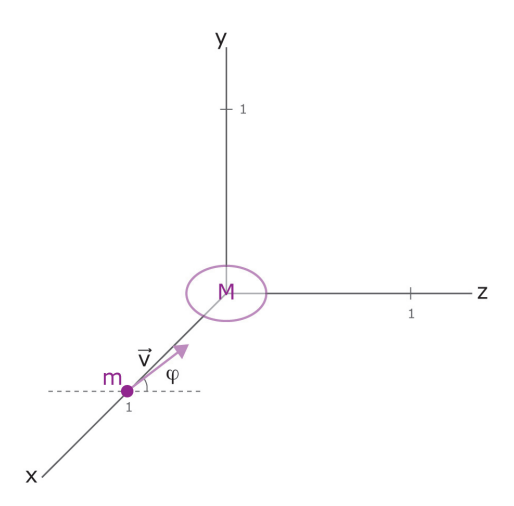

Un cos de massa m=0.01, es troba al punt P(1,0,0) de l'espai i viatja a una velocitat de mòdul 1 marcant un angle de φ=30º sobre el pla y-z. A l'origen de coordenades [en el punt (0,0,0)], s'hi troba un cos el·lipsoide quiet de massa M=1 i de radi major (que recau sobre l'eix de les x) R=0,1 (Fig 14).

 **Fig 14.** *Representació gràfica de T-4*

#### *5.1.1. Resolució de T-4 mitjançant el mètode Leapfrog*

Per resoldre el problema T-4 s'utilitzarà el mètode Leapfrog. La variació que experimentarà el càlcul respecte T-3 afectarà a l'atracció que exerceix sobre el cos: l'acceleració. En el cas que el cos que atrau sigui esfèric, tota la massa d'aquest recau sobre el punt central, en el cas de T-3: l'origen de coordenades [el punt (0,0,0)]. Quan el cos és el·lipsoide, l'acceleració experimenta diferencies segons l'eix sobre el qual es projecta. Aquestes diferències es tradueixen matemàticament a les següents fórmules(2):

$$
ax = -\mu \cdot rx \cdot (rx^{2} + ry^{2} + rz^{2})^{\left(\frac{-3}{2}\right)} - 3K \cdot rx \cdot (rx^{2} + ry^{2} + rz^{2})^{\left(\frac{-5}{2}\right)}
$$
  
+ 15k \cdot rx \cdot rz^{2} \cdot (rx^{2} + ry^{2} + rz^{2})^{\left(\frac{-7}{2}\right)}  

$$
ay = -\mu \cdot ry \cdot (rx^{2} + ry^{2} + rz^{2})^{\left(\frac{-3}{2}\right)} - 3K \cdot ry \cdot (rx^{2} + ry^{2} + rz^{2})^{\left(\frac{-5}{2}\right)}
$$
  
+ 15k \cdot ry \cdot rz^{2} \cdot (rx^{2} + ry^{2} + rz^{2})^{\left(\frac{-7}{2}\right)}  

$$
az = -\mu \cdot rz \cdot (rx^{2} + ry^{2} + rz^{2})^{\left(\frac{-3}{2}\right)} - 3K \cdot rz \cdot (rx^{2} + ry^{2} + rz^{2})^{\left(\frac{-5}{2}\right)}
$$
  
+ 15k \cdot rz^{3} \cdot (rx^{2} + ry^{2} + rz^{2})^{\left(\frac{-7}{2}\right)} - 6K \cdot rz \cdot (rx^{2} + ry^{2} + rz^{2})^{\left(\frac{-5}{2}\right)}

En les quals *rx, ry* i *rz* corresponen a les projeccions de la posició, µ és el resultat del producte de la massa M i la constant de gravitació universal i K correspon al producte d'un mig per µ pel radi major R al quadrat per la constant J pròpia de cada cos.

$$
\mu = M \cdot G \quad \text{i} \quad K = \frac{1}{2} \cdot \mu \cdot R^2 \cdot J
$$

En el cas de l'estudi d'aquest cos (M), se suposa que J=2.

<sup>(2)</sup> *Satellites de Kepler au GPS,* Michel Capderou

## Programari de resolució del problema: l'Scilab\*

Per resoldre aquest problema, és realitzen les següents variacions respecte la resolució de T-3:

 Inicialment s'introdueixen les variables: radi major *R*, constant pròpia del cos *J*, el valor de µ i el càlcul de la constant *K*.

 $R=0.1$ 

 $I=2$ 

 $mu=M*g$ 

 $K=mu*R^2*I*(1/2)$ 

 És calculen els valors inicials de les acceleracions modificant-ne les fórmules:

```
ax0=-mu*px0*(px0^2+py0^2+pz0^2)(-3/2)-3*K*px0*(px0^2+py0^2)+pz0^2)^(5/2)+15*K*px0*pz0^2*(px0^2+py0^2+pz0^2)^(-7/2)
```
 $ay0=-mu^*py0*(px0^2+py0^2+pz0^2)^(-3/2)-3*K^*py0*(px0^2+py0^2)$ 

```
+pz0^2)^(5/2)+15*K*py0*pz0^2*(px0^2+py0^2+pz0^2)^(-7/2)
```

```
az0=-mu*pz0*(px0^2+py0^2+pz0^2)^(-3/2)-3*K*pz0*(px0^2+py0^2
+pz0^2)^(5/2)+15*K*pz0^3*(px0^2+py0^2+pz0^2)^(-7/2)-6*K*pz0*(px0^2
+py0^2+pz0^2)^(-5/2)
```
 S'introdueixen dins el bucle les funcions per al càlcul de cada projecció de l'acceleració:

 $ax(1,i)=-mu*px(1,i)*(px(1,i)^{2}+py(1,i)^{2}+pz(1,i)^{2})^{(-3/2)-3*K*px(1,i)}$  $*(px(1,i)^2+py(1,i)^2+pz(1,i)^2)^(-5/2)+15*K*px(1,i)*(px(1,i)^2+py(1,i)^2)$  $+$ pz $(1,i)$ ^2)^(-7/2);

 $ay(1,i)=-mu^*py(1,i)^*(px(1,i)^2+py(1,i)^2+pz(1,i)^2)^(-3/2)-3*K^*py(1,i)$ \* $(px(1,i)^2+py(1,i)^2+pz(1,i)^2)^(-5/2)+15*K*py(1,i)*(px(1,i)^2+py(1,i)^2)$ +pz $(1,i)^{2}$ <sup>^</sup>(-7/2);

 $az(1,i)=-mu*pz(1,i)*(px(1,i)^{2}+py(1,i)^{2}+pz(1,i)^{2})^{(-3/2)-3*K*pz(1,i)}$  $*(px(1,i)^2+py(1,i)^2+pz(1,i)^2)^(-5/2)+15*K*pz(1,i)*(px(1,i)^2+py(1,i)^2)$ +pz(1,j)^2)^(-7/2)-6\*K\*pz(1,j)\*(px(1,j)^2+py(1,j)^2+pz(1,j)^2)^(-5/2);

<sup>\*</sup>El codi sencer utilitzat per a la resolució d'aquest problema T-4, es troba a l'Annex IV.

#### Resultats gràfics obtinguts

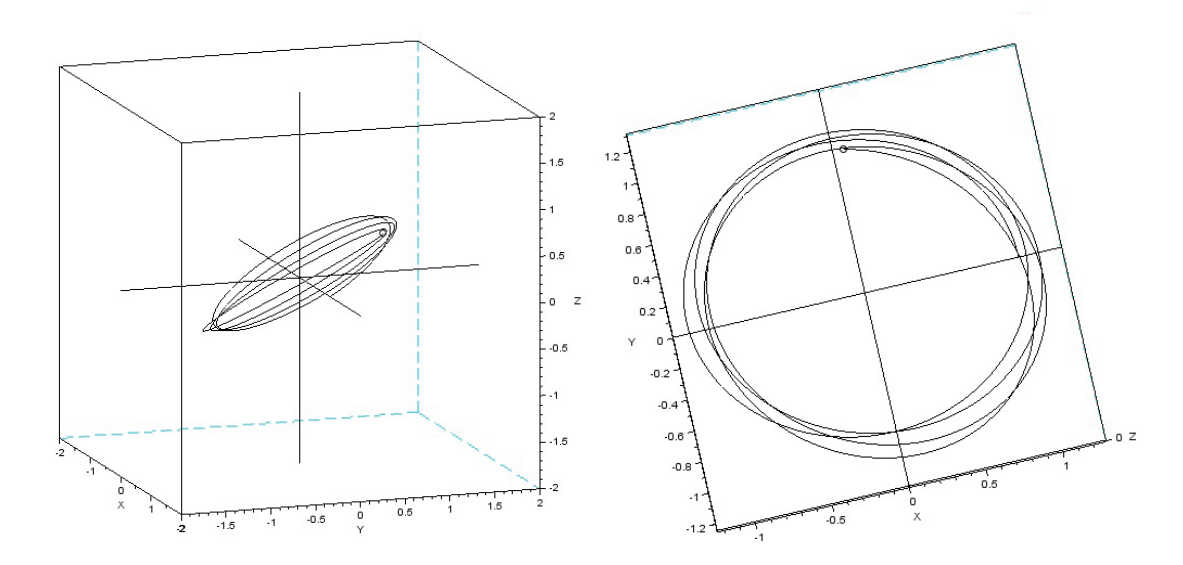

Trajectòria del mòbil: gràfica posició x – posició y – posició z:

**Gràfica 14.** *Posició: rx-ry-rz de T-4 mitjançant el mètode Leapfrog*

Aquestes gràfiques mostren el recorregut traçat pel mòbil després de donar poc més de 4 voltes (Gràfica 14). Com es pot observar, la trajectòria d'aquest cos ja no és una circumferència, és el·líptica. Aquesta el·lipse però, no es manté sempre igual això és degut a una precessió en alguns dels elements orbitals pròpia d'aquest tipus de trajectòries.

#### **5.2. Elements orbitals**

Els elements orbitals enunciats en el comentari de la gràfica anterior són les dades mínimes per a la descripció de les òrbites de Kepler que fou un astrònom i matemàtic alemany, personatge clau de la revolució científica que s'originà durant els segles XVI i XVII.

Aquestes òrbites consisteixen en el·lipses que tenen en un dels focus un cos que atrau el cos orbitant. Per definir aquestes òrbites s'utilitzen una sèrie d'elements que són:

 a: correspon al valor del semieix major, descriu la grandària de l'òrbita (Fig 15).

● e: l'excentricitat mostra la relació entre la meitat de la distància focal i el semieix major, aquest valor e es troba entre 0 i 1 i designa el grau semieix major, aquest valor e es troba entre 0 i 1 i designa el grau "d'aixafament" de l'el·lipse. (e=c/a) (Fig 15) "d'aixafament" de l'el·lipse. (e=c/a) (Fig 15)

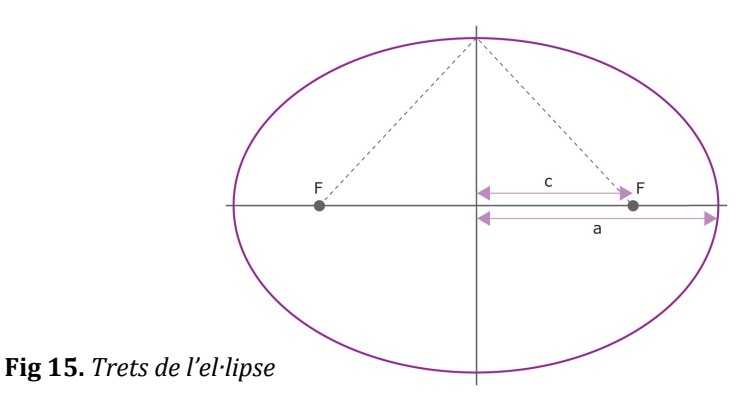

- i: és la inclinació del pla orbital; correspon a l'angle que formen els vectors i: és la inclinació del pla orbital; correspon a l'angle que formen els vectors perpendiculars al pla x-y i el pla sobre el qual es troba l'el·lipse (Fig 16). perpendiculars al pla x-y i el pla sobre el qual es troba l'el·lipse (Fig 16).
- Ω: és l'element que mostra l'angle format per l'eix de les x i la línia dels Ω: és l'element que mostra l'angle format per l'eix de les x i la línia dels nodes, que es la intersecció del pla que conté l'òrbita amb el pla x-y. Els nodes, que es la intersecció del pla que conté l'òrbita amb el pla x-y. Els punts en els quals la línia dels nodes talla l'òrbita són anomenats nodes. El punts en els quals la línia dels nodes talla l'òrbita són anomenats nodes. El node ascendent és aquell en el qual el cos passa a ocupar una posició en la node ascendent és aquell en el qual el cos passa a ocupar una posició en la que z<0 a una posició en la que z>0. Aquest angle Ω és anomenat argument que z<0 a una posició en la que z>0. Aquest angle Ω és anomenat argument del node ascendent (Fig 16). del node ascendent (Fig 16).

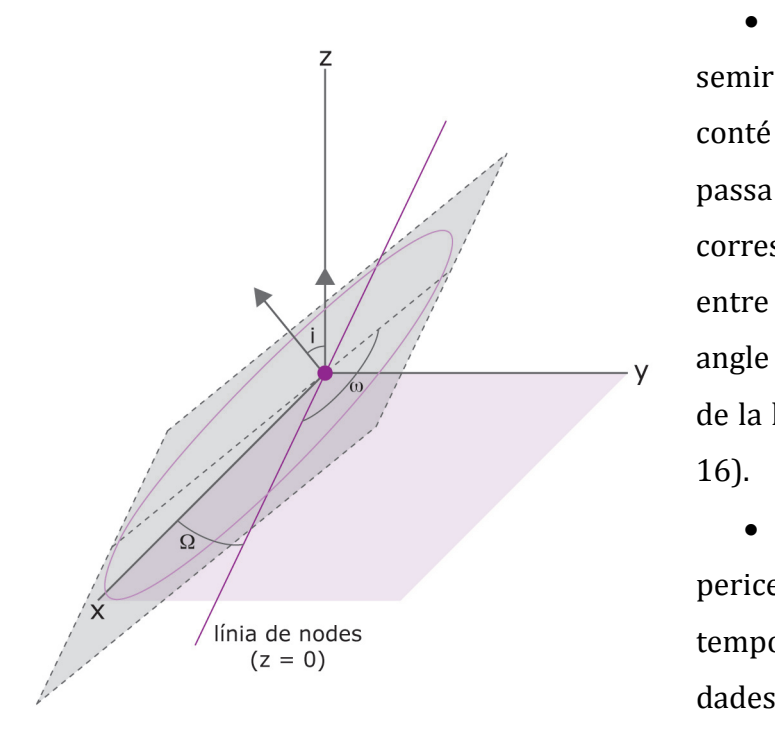

 ω: és l'angle entre la semirecta que des de l'origen semirecta que des de l'origen conté el node ascendent i la que conté el node ascendent i la que pel pericentre (que correspon a la distància mínima correspon a la distància mínima entre focus i òrbita). Aquest entre focus i òrbita). Aquest  $\frac{1}{2}$ ///  $\frac{1}{2}$  angle  $\omega$  és anomenat argument de la longitud del pericentre (Fig de la longitud del pericentre (Fig 16). passa

 $\bullet$  t<sub>0</sub>: el temps de pas del pericentre descriu el moment pericentre descriu el moment temporal del qual se saben unes temporal del qual se saben unes dades exactes (Fig 16).

 **Fig 16.** *Representació dels elements orbitals*  **Fig 16.** *Representació dels elements orbitals*

Aquests elements en òrbites en les quals el camp gravitatori que les atrau no es uniforme, com és el cas dels camps generats per cossos el·lipsoides, experimenten una sèrie de fenòmens que són:

- Precessió de la línia dels nodes: en aquest cas es veu pertorbat l'angle Ω, el qual augmenta o disminueix a velocitat quasi constant, fet que passa en la resolució de T-4 i es pot observar a la Gràfica 14.
- Precessió de la línia dels àpsides: en el qual es veu modificat l'angle ω fent girar a velocitat quasi constant l'òrbita sobre el pla en el qual es troba, com es podia observar a la Gràfica 14.
- Oscil·lacions periòdiques: aquestes oscil·lacions afecten el semieix major (fent créixer i disminuir l'òrbita), a l'excentricitat (convertint l'òrbita en més o menys el·líptica) i a la inclinació del pla orbital (fent oscil·lar el pla que conté l'el·lipse).

## **5.3. Plantejament i resolució del problema "real"**

La precessió de la línia dels nodes és un fenomen que succeeix en les trajectòries que donen al voltant de la Terra els satèl·lits GPS, de manera que la part pràctica d'aquest treball consistirà en el càlcul de la variació de l'angle Ω per a cada volta que doni el satèl·lit GPS al voltant de la Terra.

#### Sistema de resolució del problema: l'Scilab\*

Per a resoldre aquest problema s'utilitza el programa en què solucionava T-4 aplicant-li dades reals del planeta Terra:

El Radi equatorial de la Terra és de 6378·103m

La Massa és de: 5,9736·1024 kg

La constant J és de 1.0826·10<sup>-3 (2)</sup>

<sup>(2)</sup> *Satellites de Kepler au GPS,* Michel Capderou

<sup>\*</sup>El codi sencer utilitzat per a la resolució del cas real, es troba a l'Annex V.

Pel que fa a les dades respecte als satèl·lits GPS, és necessari saber el temps que triguen aquests a donar una volta al planeta (12 hores), a quina distància orbiten de la Terra (a 19.000 km) i l'angle d'inclinació del pla sobre el qual es troba la trajectòria respecte al pla x-y (55º).

De manera que el mòdul de la velocitat correspondrà a la distància a recórrer en una volta entre el temps que es triga:

$$
|\vec{v}| = \frac{2\pi R_t}{t_{\text{orbita}}} = \frac{2\pi (6.378 \cdot 10^3 m + 19 \cdot 10^6 m)}{12h \cdot \frac{3600s}{1h}} = 2.911.08 \frac{m}{s}
$$

L'angle que descriurà aquesta velocitat sobre el pla y-z en radiants correspondrà a:

$$
\varphi = \frac{55\pi}{180} rad = \frac{11}{36} \pi rad
$$

Per calcular l'increment de l'angle Ω s'aplica dins el bucle en el qual es calculen les posicions, velocitats i acceleracions un condicional seguint al càlcul de rz. Aquest condicional guardarà amb el nom de variable tall el punt en el qual les z passen a ser majors o iguals a 0.

if 
$$
pz(1,i-1)*pz(1,i) \le 0
$$
; tall=i; end

Fora del bucle es calculen els valors per a cadascuna de les projeccions en el mateix instant i de l'anterior anomenant-los *x0, y0, z0, x1, y1* i *z1:*

$$
x0=px(1, tall-1); x1=px(1, tall);
$$
  
\n $y0=py(1, tall-1); y1=py(1, tall);$   
\n $z0=pz(1, tall-1); z1=pz(1, tall);$ 

Seguidament, suposant que el tros que separa aquests valors és un segment, es calcula el punt en el quals es talla el pla x-y, en el qual z=0. Per a fer-ho, es suposa l'equació d'aquest segment en l'espai com a: (tenint en compte que:  $0 \le b \le 1$ )

$$
\begin{pmatrix} x(b) \\ y(b) \\ z(b) \end{pmatrix} = \begin{pmatrix} x1 \\ y1 \\ z1 \end{pmatrix} + b \cdot \begin{pmatrix} x0 \\ y0 \\ z0 \end{pmatrix}
$$

De manera que si s'aïlla b per a  $z(b)=0$  s'obté:

 $b = z1/(z1-z0)$ ;

Aquest valor s'aplica a les equacions per a la posició x i per a la posició y:

 $nx=b*x0+(1-b)*x1;$ 

 $ny=b*y0+(1-b)*y1;$ 

I finalment cerca l'angle adif calculant l'arc tangent d'aquestes posicions: adif=atan(ny/nx)\*180/%pi

# Resultats obtinguts

Després de traçar una volta completa per a n=600, aquest angle de precessió Ω resulta ser de: - 0.0281693º mostrant així que com la Terra és pràcticament esfèrica la precessió d' Ω es produeix molt lentament, ja que perquè el pla del satel·lit GPS donés una volta completa al planeta haurien de passar 6.390 dies, uns 17 anys i mig. En ser tan petita els resultats gràfics són irreconeixibles i per tant despreciables.

## **6. CONCLUSIONS**

Dur a terme aquest treball m'ha suposat un repte molt important, ja que he hagut d'endinsar-me en l'estudi d'un tema completament desconegut i assolir totes les metes proposades a *Objectius.*

He tractat amb termes matemàtics que no estan inclosos dins el programa de matemàtiques del Batxillerat com: les equacions diferencials, els mètodes numèrics, l'ordre del mètode, etcètera.

He pogut resoldre totes les evolucions d'un mateix problema i veure'n els canvis. També he constatat la diferència d'*ordre* entre els dos mètodes utilitzats en les resolucions.

El fet de partir d'unes resolucions tant complexes en molts casos m'ha donat una familiarització amb l'Scilab, un programa utilitzat juntament amb el Matlab per al càlcul en enginyeries i ciències, des del qual s'han resolt la majoria dels problemes d'aquest treball.

Els resultats obtinguts en el cas real: el càlcul de l'angle de precessió Ω en les òrbites que donen al voltant de la Terra els satèl·lits GPS, s'han assimilat força a la realitat, fet que confirma l'efectivitat d'aquests mètodes; tot i que en ciències i enginyeries, els mètodes usats són d'ordres molt més elevats al Leapfrog (fins a ordre 7), obtenint així un error pràcticament despreciable.

# **7. BIBLIOGRAFIA I WEBGRAFIA**

Diversos autors, *Física I*, llibre de text de 1r de Batxillerat, Edebé

PORTELL i Cortés, Xavier, *Càlcul i simulació d'òrbites sota la influència de la Terra*  (Premi CIRIT a la Joventut 1987), Generalitat de Catalunya

CHAPRA, Steven C. i CANALE, Raymond P., *Métodos numèricos para ingenieros,* Mc Graw Hill

FINK, Kurtis D. i MATHEWS, John H, *Métodos Numéricos con MATLAB ,*Pearson

CAPDEROU Michel*, Satellites de Kepler au GPS,* Springer

Scilab:

http://www.scilab.org/ Consulta: 10-5-13

Llei de gravitació universal:

http://www.proyectosalonhogar.com/Enciclopedia\_Ilustrada/Ciencias/Ley\_Gravit acion.htm Consulta: 6-7-13

Leonhard Euler:

http://es.wikipedia.org/wiki/Leonhard Euler, Consulta: 6-10-13

Mètode d'Euler:

http://es.wikipedia.org/wiki/M%C3%A9todo\_de\_Euler , Consulta: 6-10-13

Sistema leapfrog:

http://physics.ucsc.edu/~peter/242/leapfrog.pdf Consulta: 13-6-13

http://einstein.drexel.edu/courses/Comp\_Phys/Integrators/leapfrog/ Consulta: 13-6-13

Satèl·lits artificials:

http://es.wikipedia.org/wiki/Sat%C3%A9lite\_artificial, Consulta: 24-11-13

Johannes Kepler:

http://ca.wikipedia.org/wiki/Johannes\_Kepler , Consulta: 24-11-13

Elements dels orbitals:

http://en.wikipedia.org/wiki/Orbital\_elements 24-11-13 , 24-11-13

# **Annexos**

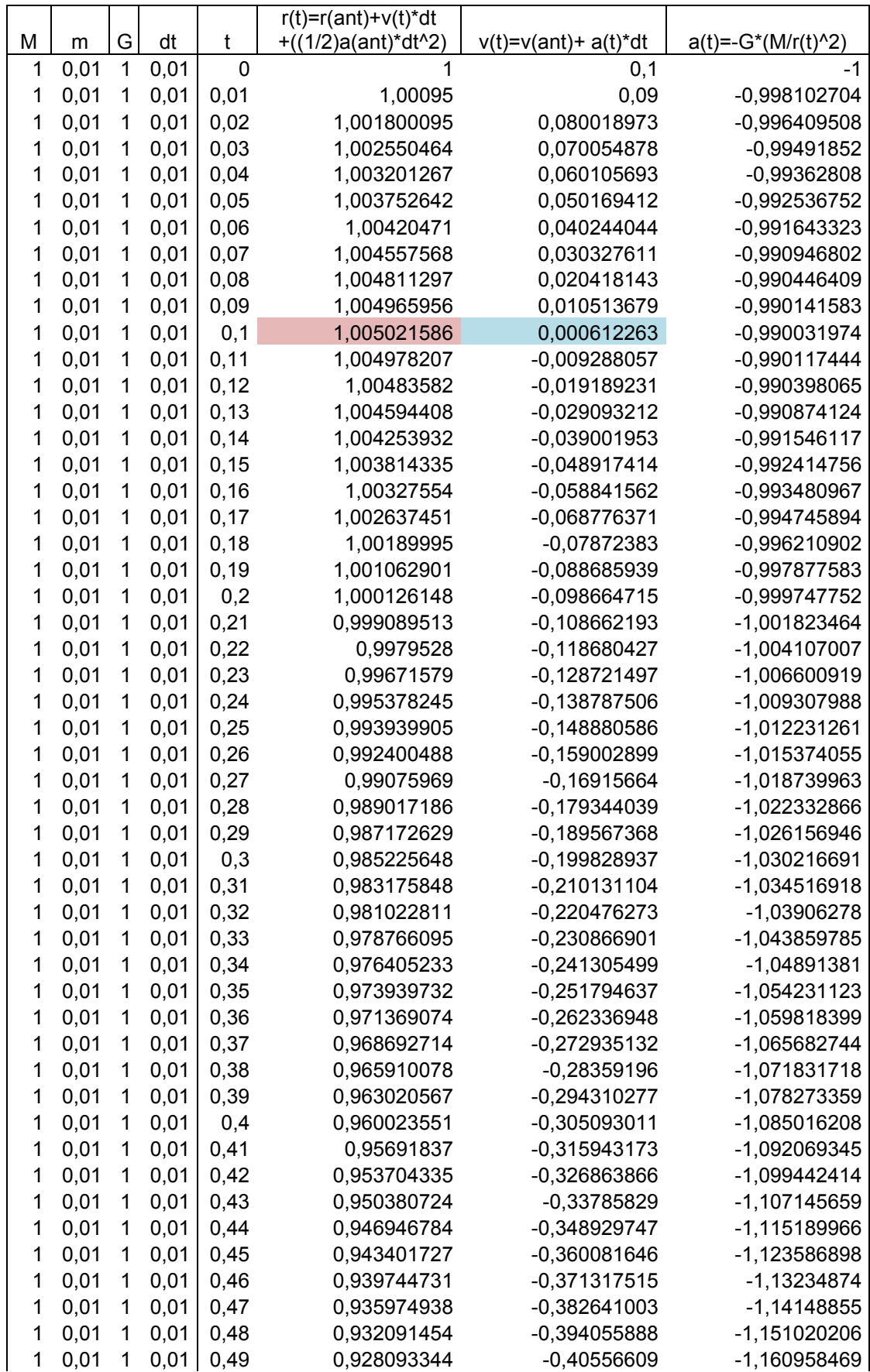

# **I. Resultats obtinguts en la resolució de T-1 mitjançant el mètode d'Euler:**

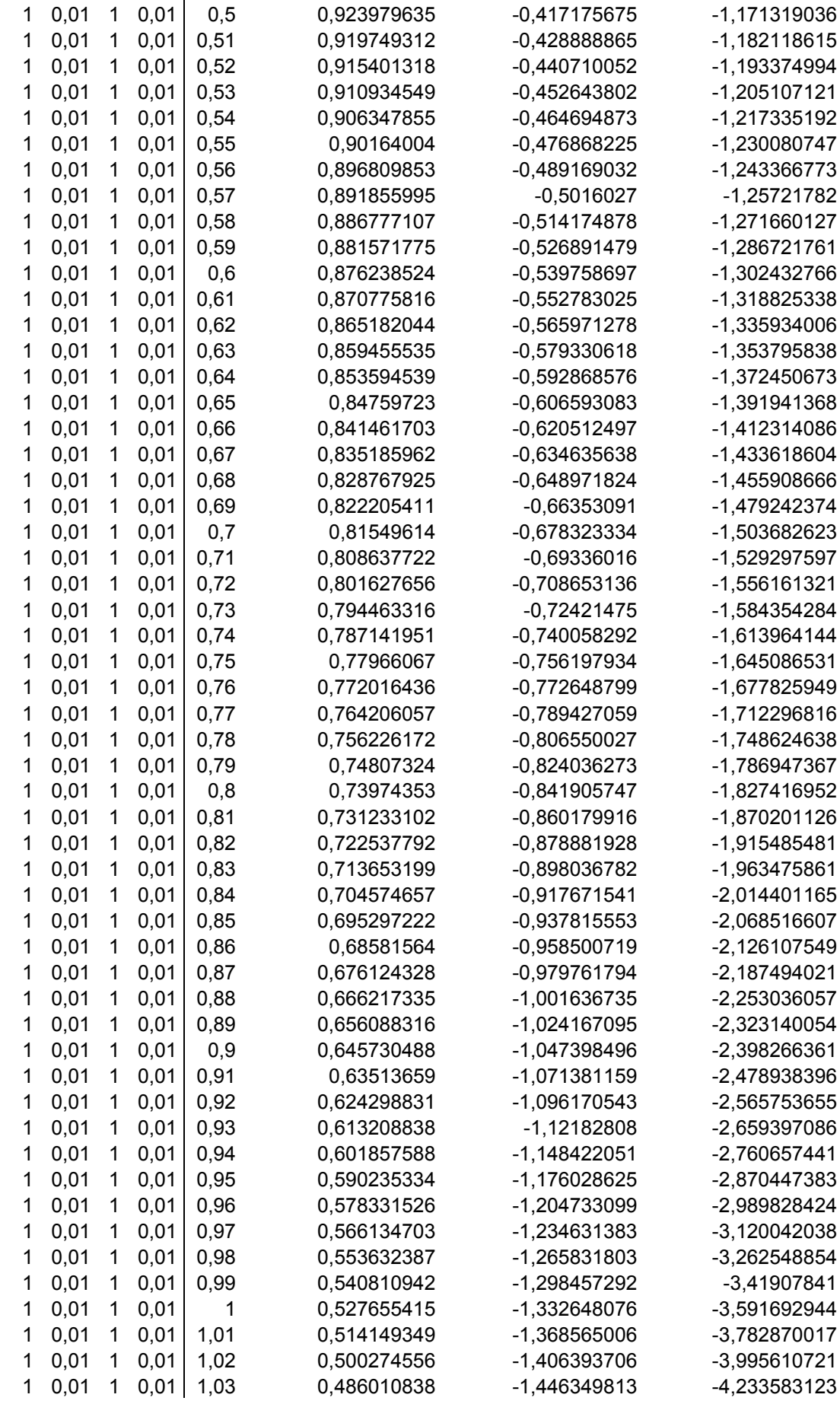

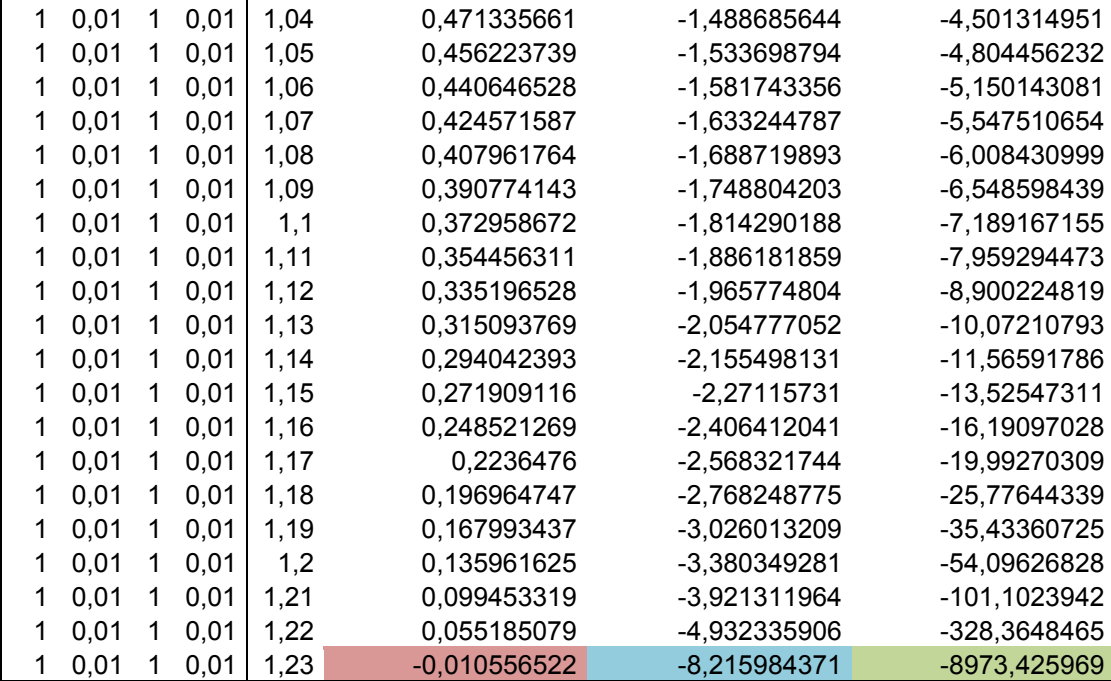

# **II. Programa per a la resolució de T-2 mitjantçant el mètode d'Euler i el mètode Leapfrog i per a la realització de la comparació de l'error:**

```
tram=2*%pi
nn=[30,60,120,200,600]
tt=[tram/nn(1),tram/nn(2),tram/nn(3),tram/nn(4),tram/nn(5)]
er=zeros(5,8)
```
for  $k=1:5$  $n=nn(k)$  $t=tt(k)$  $g=1$  $M=1$  rx0=1  $ry0=0$  $vx0=0$  $vy0=1$  $ax0=(g^*M/(rx0^2+ry0^2))^*cos((%pi)+atan(ry0,rx0))$  $ay0=(g^*M/(rx0^2+ry0^2))^*sin((%pi)+atan(ry0,rx0))$ 

```
rx = zeros(1, n)rx(1,1)=rx0ry = zeros(1, n)ry(1,1)=ry0vx = zeros(1, n)vx(1,1)=vx0
```
vy=zeros(1,n)

```
vy(1,1)=vy0ax = zeros(1, n)ax(1,1)=ax0ay = zeros(1, n)ay(1,1)=ay0 cont=zeros(1,n)
for i=2:n;
  rx(1,i)=rx(1,i-1)+vx(1,i-1)*t+(1/2)*ax(1,i-1)*t^2;ry(1,i)=ry(1,i-1)+vy(1,i-1)*t+(1/2)*ay(1,i-1)*t^2;vx(1,i)=vx(1,i-1)+ax(1,i-1)*t;vy(1,i)=vy(1,i-1)+ay(1,i-1)*t;ax(1,i)=(g^*M/(rx(1,i)^2+ry(1,i)^2))^*cos((%pi)+atan(ry(1,i),rx(1,i)));
  ay(1,i)=(g^*M/(rx(1,i)^2+ry(1,i)^2))^*sin((%pi)+atan(ry(1,i),rx(1,i)));
  cont(1,i)=cont(1,i-1)+t end
 rrx=zeros(1,n)
rrx(1,1)=rx0 rry=zeros(1,n)
```

```
rry(1,1)=ry0
```

```
vvx = zeros(1, n)vvx(1,1)=vx0+(1/2)*t*ax0 vvy=zeros(1,n)
vvy(1,1)=vy0+(1/2)*t*ay0
```

```
 aax=zeros(1,n)
```

```
aax(1,1)=ax0aay=zeros(1,n)aay(1,1)=ay0 ccont=zeros(1,n)
for i=2:nrrx(1,i)=rrx(1,i-1)+vvx(1,i-1)*t;rry(1,i)=rry(1,i-1)+vvy(1,i-1)*t;aax(1,i)=(g^*M/(rrx(1,i)^2+rry(1,i)^2))^*cos((%pi)+atan(rry(1,i),rrx(1,i)));
  aay(1,i)=(g*M/(rrx(1,i)^2+rry(1,i)^2))*sin((%pi)+atan(rry(1,i),rrx(1,i)));
  vvx(1,i)=vvx(1,i-1)+aax(1,i)*t;vvy(1,i)=vvy(1,i-1)+aay(1,i)*t;ccont(1,i)=ccont(1,i-1)+t end
a=[0:t:(n-1)*t] param3d([-2,2],[0,0],[0,0]);param3d([0,0],[-2,2],[0,0])
plot(cos(a), sin(a),'g',rx,ry,'b') plot(cont,vx,'k',cont,vy,'b')
 plot(cont,ax,'k',cont,ay,'b')
plot(cos(a), sin(a), 'g', rrx, rry, 'k') plot(ccont,(vvx-(1/2)*t*ax0),'k',ccont,(vvy-(1/2)*t*ay0),'b',ccont,(vvz-(1/2) 
*t*az0),'g');xgrid
 plot(ccont,aax,'k',ccont,aay,'b')
```

```
er(k,)=[n,t,cos(a(n)),sin(a(n)),rx(n),ry(n),rrx(n),rry(n)]
```
end

```
ergraf=zeros(5:3)
ergraf(:,1)=sqrt((er(:,3)-er(:,5))^2+(er(:,4)-er(:,6))^2)ergraf(:,2)=sqrt((er(:,3)-er(:,7))^2+(er(:,4)-er(:,8))^2)ergraf(:,3)=er(:,2)loger=-log(ergraf)
```

```
plot(loger(:,3),loger(:,1),loger(:,3),loger(:,2));xgrid
```
# **III. Programa per a la resolució de T-3 mitjançant el mètode Leapfrog:**

```
tram=2*%pi
nn=[30,60,120,200,600]
tt=[tram/nn(1),tram/nn(2),tram/nn(3),tram/nn(4),tram/nn(5)]
for k=1:5n=nn(k)t=tt(k)g=1M=1rx0=1ry0=0rz0=0fi = \frac{9}{9}pi/6vx0=0
vy0=sin(fi)vz0 = cos(fi)ax0=-rx0*(px0^2+ry0^2+rz0^2)^(-3/2)ay0=-ry0*(px0^2+ry0^2+rz0^2)^(-3/2)
az0=-rz0*(px0^2+ry0^2+rz0^2)^(-3/2)rx = zeros(1, n)rx(1,1)=rx0ry = zeros(1, n)ry(1,1)=ry0rz = zeros(1, n)rz(1,1)=rz0vx = zeros(1, n)vx(1,1)=vx0+(1/2)*t*ax0vy=zeros(1,n)
```

```
vy(1,1)=vy0+(1/2)*t*ay0vz=zeros(1,n)
vz(1,1)=vz0+(1/2)*t*az0ax = zeros(1, n)ax(1,1)=ax0ay = zeros(1, n)ay(1,1)=ay0az = zeros(1, n)az(1,1)=az0
```

```
cont = zeros(1, n)
```

```
for i=2:n;
```

```
rx(1,i)=rx(1,i-1)+vx(1,i-1)*try(1,i)=ry(1,i-1)+vy(1,i-1)*trz(1,i)=rz(1,i-1)+vz(1,i-1)*tax(1,i)=-rx(1,i)*(rx(1,i)^2+ry(1,i)^2+rz(1,i)^2)/(-3/2)ay(1,i)=-ry(1,i)<sup>*</sup>(rx(1,i)<sup>^</sup>2+ry(1,i)<sup>^2</sup>+rz(1,i)<sup>^2</sup>)<sup>^</sup>(-3/2)
az(1,i)=-rz(1,i)*(rx(1,i)^2+ry(1,i)^2+rz(1,i)^2)/(-3/2)vx(1,i)=vx(1,i-1)+ax(1,i)*t;vy(1,i)=vy(1,i-1)+ay(1,i)*t;vz(1,i)=vz(1,i-1)+az(1,i)*tcont(1,i)=cont(1,i-1)+tend
```

```
param3d([-2,2],[0,0],[0,0]);param3d([0,0],[-2,2],[0,0]);param3d([0,0],[0,0],[-2,2])
```
 $\frac{\text{comet3d}}{\text{r}x,ry,rz}$ plot(cont,ax,'k',cont,ay,'b',cont,az,'g');xgrid  $plot(cont.(vx-(1/2)*t*ax0),'k',cont.(vy-(1/2)*t*ay0),'b',cont.(vz (1/2)*t*az0$ , 'g'); xgrid

end

 $px(1,1)=px0;$ 

py=zeros(1,n);

 $py(1,1)=py0;$ 

```
n=600
g=1M=1R=0.1I=2tram=2*%pi
fi = \frac{9}{9}pi/6mu=M*gK=mu*R^2*J*(1/2)t=tram/n
px0=1py0=0pz0=0v=1vx0=0vy0=v^*cos(fi)vz0=v*sin(fi)ax0=-mu*px0*(px0^2+py0^2+pz0^2)(-3/2)-3*K*px0*(px0^2+py0^2+pz0^2)5/2+15*K*px0*pz0^2*(px0^2+py0^2+pz0^2)^(-7/2)
ay0=-mu*py0*(px0^2+py0^2+pz0^2)^(-3/2)-3*K*py0*(px0^2+py0^2+pz0^2)^(-
5/2+15*K*py0*pz0^2*(px0^2+py0^2+pz0^2)^(-7/2)
az0=-mu*pz0*(px0^2+py0^2+pz0^2)^(-3/2)-3*K*pz0*(px0^2+py0^2+pz0^2)^(-
5/2)+15*K*pz0^3*(px0^2+py0^2+pz0^2)^(-7/2)-
6*K*pz0*(px0^2+py0^2+pz0^2)^(-5/2)px=zeros(1,n);
```
# **IV. Programa per a la resolució de T-4 mitjançant el mètode Leapfrog:**

```
ax(1,i)=-mu*px(1,i)*(px(1,i)^2+py(1,i)^2+pz(1,i)^2)^(-3/2)-
3*K*px(1,i)*(px(1,i)^2+py(1,i)^2+pz(1,i)^2)^(-
5/2+15*K*px(1,i)*(px(1,i)^2+py(1,i)^2+pz(1,i)^2)^(-7/2);
ay(1,i)=-mu*py(1,i)*(px(1,i)^2+py(1,i)^2+pz(1,i)^2/2)^(-3/2)-
3*K*py(1,i)*(px(1,i)^2+py(1,i)^2+pz(1,i)^2)^(-
5/2+15*K*py(1,i)*(px(1,i)^2+py(1,i)^2+pz(1,i)^2)^(-7/2);
az(1,i)=-mu*pz(1,i)*(px(1,i)^2+py(1,i)^2+pz(1,i)^2)/2-(-3/2)-3*K*pz(1,i)*(px(1,i)^2+py(1,i)^2+pz(1,i)^2)^(-
```

```
for i=2:n;
px(1,i)=px(1,i-1)+vx(1,i-1)*t;py(1,i)=py(1,i-1)+vy(1,i-1)*t;pz(1,i)=pz(1,i-1)+vz(1,i-1)*t;
```

```
param3d([-2,2],[0,0],[0,0]);param3d([0,0],[-2,2],[0,0]);
param3d([0,0],[0,0],[-2,2]);
```

```
pz = zeros(1, n);pz(1,1)=pz0;vx = zeros(1, n);vx(1,1)=vx0;vy = zeros(1, n);vy(1,1)=vy0;vz = zeros(1, n);vz(1,1)=vz0;ax = zeros(1, n);ax(1,1)=ax0;ay = zeros(1, n);ay(1,1)=ay0;az = zeros(1, n);az(1,1)=az0;
```

```
5/2+15*K*pz(1,i)*(px(1,i)^2+py(1,i)^2+pz(1,i)^2)^(-7/2)-
6*K*pz(1,i)*(px(1,i)^2+py(1,i)^2+pz(1,i)^2)^(-5/2);
```
 $vx(1,i)=vx(1,i-1)+ax(1,i)*t;$  $vy(1,i)=vy(1,i-1)+ay(1,i)*t;$  $vz(1,i)=vz(1,i-1)+az(1,i)*t;$ end;

comet3d(px,py,pz)

```
ax0=-mu*px0*(px0^2+py0^2+pz0^2)^(-3/2)-3*K*px0*(px0^2+py0^2+pz0^2)^(-
5/2)+15*K*px0*pz0^2*(px0^2+py0^2+pz0^2)^(-7/2)
ay0=-mu*py0*(px0^2+py0^2+pz0^2)^(-3/2)-3*K*py0*(px0^2+py0^2+pz0^2)^(-
5/2)+15*K*py0*pz0^2*(px0^2+py0^2+pz0^2)^(-7/2)
```

```
v=(2*%pi*px0)/tempsorbita
vx0=0vy0=v^*cos(fi)vz0=v*sin(fi)
```

```
K=mu*R^2*J*(1/2)t=tempsorbita/n
```
px0=19\*10^6+R

fi=55\*%pi/180

 $mu=M*g$ 

 $py0=0$ 

 $pz0=0$ 

tram=2\*%pi

R=6378\*10^3  $J=1.0826*10^(-3)$ 

M=5.9736\*10^24

 $g=6.67384*10^(-11)$ 

tempsorbita=12\*3600

n=1500

**V. Programa per a la resolució del cas pràctic mitjançant el mètode Leapfrog:**

```
if pz(1,i-1)*pz(1,i) < = 0;
tall=i
```
for  $i=2:n$ ;

```
px(1,i)=px(1,i-1)+vx(1,i-1)*t;py(1,i)=py(1,i-1)+vy(1,i-1)*t;pz(1,i)=pz(1,i-1)+vz(1,i-1)*t;
```

```
param3d([-px0,px0],[0,0],[0,0]); param3d([0,0],[0,px0],[0,0]);
param3d([0,0],[0,0],[0,px0]);
```

```
px = zeros(1, n);px(1,1)=px0;
py=zeros(1,n);
py(1,1)=py0;pz=zeros(1,n);
pz(1,1)=pz0;vx = zeros(1, n);vx(1,1)=vx0;vy = zeros(1, n);vy(1,1)=vy0;vz = zeros(1, n);vz(1,1)=vz0;ax = zeros(1, n);ax(1,1)=ax0;ay = zeros(1, n);ay(1,1)=ay0;az = zeros(1, n);az(1,1)=az0;
```

```
az0=-mu*pz0*(px0^2+py0^2+pz0^2)^(-3/2)-3*K*pz0*(px0^2+py0^2+pz0^2)^(-
5/2)+15*K*pz0^3*(px0^2+py0^2+pz0^2)^(-7/2)-
6*K*pz0*(px0^2+py0^2+pz0^2)^(-5/2)
```

```
comet3d(px,py,pz)
```

```
adif=atan(ny/nx)*180/%pi
```

```
nx = tt * x0 + (1 - tt) * x1;ny=tt*y0+(1-tt)*y1;
```
 $tt = z1/(z1-z0)$ ;

 $y0 = py(1, tall-1);$  $z0 = pz(1, tall-1);$  $x1=px(1, tall);$  $y1=py(1, tall);$  $z1=pz(1, tall);$ 

 $x0=px(1, tall-1);$ 

# end;

 $vx(1,i)=vx(1,i-1)+ax(1,i)*t;$  $vy(1,i)=vy(1,i-1)+ay(1,i)*t;$  $vz(1,i)=vz(1,i-1)+az(1,i)*t;$ 

```
ax(1,i)=-mu*px(1,i)*(px(1,i)^{2}+py(1,i)^{2}+pz(1,i)^{2})^{2}(-3/2)-3*K*px(1,i)*(px(1,i)^2+py(1,i)^2+pz(1,i)^2)^(-
5/2+15*K*px(1,i)*(px(1,i)^2+py(1,i)^2+pz(1,i)^2/2)^(-7/2);
ay(1,i)=-mu*py(1,i)*(px(1,i)^2+py(1,i)^2+pz(1,i)^2)^(-3/2)-
3*K*py(1,i)*(px(1,i)^2+py(1,i)^2+pz(1,i)^2) (-
5/2+15*K*py(1,i)*(px(1,i)^2+py(1,i)^2+pz(1,i)^2)^(-7/2);
az(1,i)=-mu*pz(1,i)*(px(1,i)^{2}+py(1,i)^{2}+pz(1,i)^{2})^{2}(-3/2)-3*K*pz(1,i)*(px(1,i)^2+py(1,i)^2+pz(1,i)^2)^(-
5/2+15*K*pz(1,i)*(px(1,i)^2+py(1,i)^2+pz(1,i)^2)^(-7/2)-
6*K*pz(1,i)*(px(1,i)^2+py(1,i)^2+pz(1,i)^2)^(-5/2);
```
